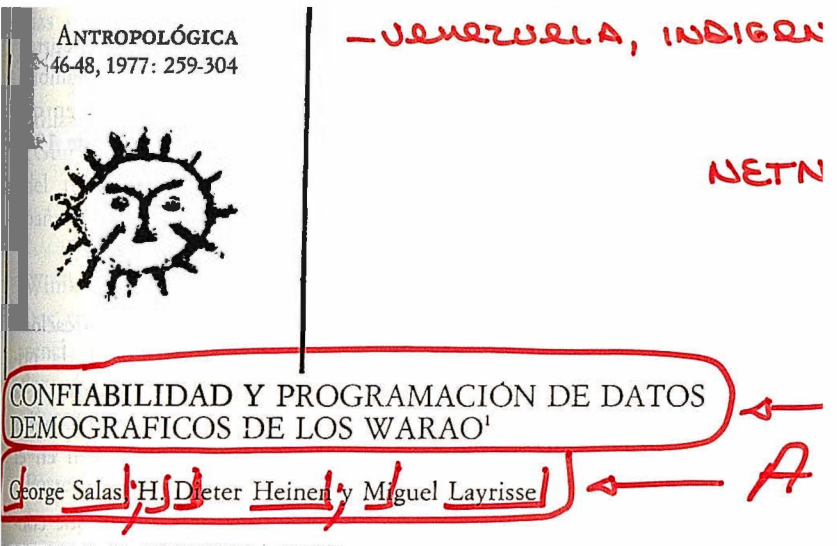

# LISTADO Y CODIFICACION

En el presente artículo nos proponemos evaluar la confiabilidad de los datos y detallar los procedimientos de la programación. En el atticulo anterior que lleva por título: "Algunos materiales para la demografía Warao", presentamos la codificación y los listados de compumetón de los datos recopilados en individuos por descendencia matera Este listado particular lo consideramos el más apropiado para nuescopropósito, ya que facilita todo el material pertinente al investigador interesado. Dimos preferencia al listado por números ascendentes de madres, dado que la mayoría de las unidades residenciales están formadas alrededor de un número de mujeres emparentadas, a pesar de que la descendencia Warao es bilateral. Es posible identificar al padre por medio del listado, va que allí aparece su número de identidad (ID). Quizá este procedimiento aparezca algo complicado, pero un listado doble de los varones con su descendencia, hubiera incrementado indebidamente la genealogía que ya de por sí es muy extensa.

El listado genealógico indica la respectiva generación del individuo, su propia identificación numérica como la de ambos padres (FATH-MOTH). Los colaterales y especialmente los hermanos de padre y madre (SIB) se indican a través de los números de los ancestros comunes; pero además, hay un número que indica la posición del individuo dentro del grupo de sus hermanos de padre y madre.

I. El presente artículo es la versión española del capítulo "Reliability and programming of demographic data of the Warao" en: Demographic and biological studies of the Wa-140, copilado por Johannes Wilbert y Miguel Layrisse, en prensa.

259 CONFIABILIDAD Y PROGRAMACION DE DATOS DEMOGRAFICOS

Las últimas cuatro columnas indican el área de origen y las correspondientes unidades residenciales para la década de 1950, como también para los afios 1966 y 1972-1973 respectivamente, según el año en que se efectuó el censo. No se incluyeron materiales de los censos de 1969 y de los realizados después de 1973.

## *INTERPRETACION DE LAS CIFRAS DEL CODIGO*

Los números del código están explicados en la clave "codificación" del artículo anterior. En cuanto a los números de residencia, la primera cifra indica la afiliación subtribal, la segunda el asentamiento y la última, el número de la casa. Todos esos números corresponden a los mapas del área y al croquis de los asentamientos que aparecen en el primer .artículo.

Los nombres de los asentamientos se modifican a medida que criollos y agencias gubernamentales cambian el nombre autóctono o lo sustituyen por uno criollo. En cuanto a los individuos, muy pocos dan su nombre original Warao por miedo a la brujería, ya que según su cultura, a través del nombre se puede tener dominio sobre la persona.

En general, en los grupos Warao se usan términos de parentesco o designaciones de cargos políticos y/o religiosos, tales como: *isimoi*, *arotu, kanobo arima, kabitana,* etc.

Los individuos Warao, en un principio, adoptaron en su totalidad nombres españoles. Un grupo de hermanos, por ejemplo, podía llamarse: Isaías Medina, Carlos Zapata, Jaime Zapata y Simón Rodríguez. Pero con el transcurrir del tiempo, los individuos podían cambiar su nombre, lo cual acontecía, unas veces, cuando los hombres al mudarse a la ranchería de sus esposas, adoptaban el apellido de los suegros, como es el caso de Santo Mata (ID 18732), hijo de Talejo Tovar y de Rosa Mariano Zapata; otras veces quienes les cambiaban los nombres eran los encargados de las unidades móviles de la Oficina de Identificación, quienes otorgaban cédulas de identidad, que son un requisito necesario para poder votar, para conseguir créditos agrícolas y, en general, para ejercer los derechos civiles-

En cuanto a la ortografía de los toponímicos, no fue posible implementar una regla con plena aceptabilidad. En efecto, en el primer Congreso Indigenista de Patzcuaro, México, en 1940, los científicos llegaron aÍ acuerdo de que en los nombres indígenas, a cada sonido debía corresponder una sola letra, lo cual hemos puesto en práctica en nuestro trabajo, como ya antes lo hicieran otros antropólogos venezolanos como Vaquero (1965) y Suárez (1968). Sin embargo, muchas agencias gubernamentales utilizan la ortografía española y escriben "Gu", **"Qu', y "Ca".** 

Para· evitar malos entendidos, hacemos notar que muchas veces utilizamos ambas formas de escritura, como en el éaso de Winikina ( Güiniquina); sobre todo si el término Warao difiere completamente del término usado por los criollos, como en Hebu Wabanoko ("España") y Arawabisi Akoho ("Boca de Araguabisi").

La investigación concebida originalmente se enmarcó en el área Winikina/ Arawabisi/Koberuna, que tiene los códigos 100, 200 y 300. Los códigos 400 y 500 fueron usados al principio para indicar la ausencia temporal y un origen criollo o no-Warao. Más tarde, utilizamos los códigos 600 para el Bajo Sakobana y el código 700 para el área Murako/Osibu/Kahunoko/Hobure. Para el área intermedia de Arawao-Homini Sebe, tuvimos que aprovechar el resto del código 500. Posteriormente dimos los códigos 800 y 900 por una parte a las áreas generales de Merehina/Koreabu ( Curiapo), y por la otra, a las regiones situadas al sur del Wirinoko (Río Grande), especialmente al área• de los ríos Amacuro/Cuyubini/Basama.

Para nuestro trabajo utilizamos los siguientes listados adicionales:

- (1) individuos por identificación numérica;
- ( 2) individuos por orden alfabético;
- (3) individuos por orden ascendente del número del padre;
- ( 4) individuos por orden ascendente del número de la madre;
- (5) listados de individuos por asentamiento y unidades residenciales;
- ( 6) ancestros comunes de uniones matrimoniales y
- (7) porcentajes del origen compuesto.

Para la descripción del programa, ver la página 266.

El material comprende un total de 2.921 individuos, de los cuales 1.844 vivían al realizar el último censo, a finales de 1972 o principios de 1973. Las poblaciones de referencia están subrayadas en la compilación de los códigos y también se indica el tamaño de su respectiva población. Los totales de las poblaciones de referencia son los siguientes:

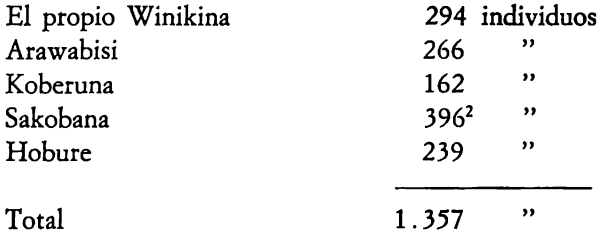

**2. Debido a la lógica interna del programa de computación, se incluyen aquí a tres personas**  que han emigrado a las poblaciones de re(erencia de otras subtribus.

### *METODOS DÉ RECOLECCION DE DATOS Y SU CONFIABILIDAD*

La investigación general estuvo bajo la dirección de Miguel Layrisse y Johannes Wilbert. Los datos genealógicos presentados en el listado del artículo anterior fueron compilados por Heinen desde el año 1966 hasta 1973, en colaboración con el equipo del Departamento de Fisiopatología del IVIC. Se hicieron repetidos censos de casa en casa, complementados por otra información genealógica a través de entrevistas personales en el idioma autóctono y cuya veracidad fue confirmada con la colaboración de un intérprete bilingüe, Warao-español.

Se utilizó un censo completo, efectuado en 1954 por Wilbert, para determinar la residencia correspondiente en aquel tiempo. Aunque existe un censo similar para el área de Arawabisi, lo *omitimos,* ya que el diseño original de investigación no incluía la utilización de dicho material. En los años 60 pudimos recoger genealogías adicionales, si bien incompletas por el hecho de que la recopilación se hizo a través de intérpretes.

Una genealogía fue realizada por Suárez, en 1968, entre los Sakobana (1971: 100-101). Esta genealogía refleja el sistema de alianzas matrimoniales en matrimonios vivos para dicho año; pero, para el estudio de los viudos y viudas, la fecha de matrimonio queda abierta, ya que dicha investigación no consideró que esa información fuese pertinente al estudio.

Para determinar la edad de los individuos, desarrollamos un método de escalonamiento por edad, en base a la terminología de parentesco Warao. Esta terminología es del llamado tipo Hawaiano en la generación del Ego (NO), por lo que no hay distinción entre colaterales en este nivel. Sin embargo, la terminología sí distingue entre colaterales mayores y menores (hermanos  $y/o$  primos), lo cual permite establecer para cada subtribu en general, una secuencia ordinal por escalonamiento de edad. Pudimos fijar la edad absoluta de unos pocos individuos a través de acontecimientos históricos y de los archivos de las misiones, lo cual nos permitió asignar una edad a cada individuo.

Por medio de un programa de computación, efectuamos una inspección completa de los datos en cuanto a su consistencia interna, con lo· cual pudimos eliminar errores, como los referentes a la situación de los hijos nacidos de mujeres después de muertas o antes de su posible fertilidad. El margen de error calculado para el grueso de los datos referentes a edad y muerte fue de  $\pm$  2 años con un 2% posible de error total, o sea, errores de *5* años o más. Én el grupo de Hobure, los

datos sobre mortalidad son tan sólo estimaciones por lo que los marcarnos con un asterisco. Los estudios de grupos sanguíneos sirvieron para confirmar la exactitud de los datos genealógicos, como también para corregirlos, ya que en algunos casos estaban equivocados. Para aclarar las contradicciones aparentes hicimos repetidos viajes a la zona.

No tuvimos ninguna dificultad para distinguir entre paternidad sociológica y biológica. Como ya vimos, la terminología Hawaiana no hace distinción entre colaterales, en el nivel de hermanos y primos. Además, las adopciones, el parentesco ficticio y rituales son muy cornunes. Sin embargo, los Warao tienen a su disposición el sufijo *witu*  que significa "real", "el propio". Para designar a un hermano de padre y madre se usa *dahewitu* o *dakawitu,* mientras que *dahe* o *daka* se usa para designar al primo hermano o al primo segundo. Si se quiere precisar más todavía, uno puede añadir *dima isaka, dani isaka,* lo cual significa "el mismo padre y la misma madre". De esta misma manera, para distinguir a un medio hermano, se dice *dima isaka, dani daisa,* que significa "el mismo padre y diferente madre".

Podría presentarse cierta duda, en cuanto a la identificación del padre biológico, con ocasión del baile *babi sanuka,* que es un ritual de fertilidad. El individuo que baila con la pareja femenina *mamuse,*  paga al marido de ésta "el precio de la piel" *hora amoara.* Sin embargo, en la actualidad no se practica el intercambio de esposas.

Existe una diferencia en la confiabilidad de los datos según el trabajo de campo efectuado entre los diferentes grupos. Sin lugar a dudas, los datos más exactos son los de Winikina, seguidos por los de Koberuna, Arawabisi, Sakobana y Hobure- Debernos hacer notar que en todos los grupos efectuarnos trabajos de campo en relación con otros tópicos no enmarcados en la demografía. En el área de Murako y Kuarnuhu se elaboró una genealogía en los años 1969 y otra en 1972/ 197 3, pero que no incluimos en el listado por la falta de confiabilidad, si bien nos sirvió para analizar la estructura de bandos y subtribus con sus respectivos límites. En el transcurso de los años logramos distinguir entre bandos, subtribus y extraños, lo cual es una aproximación a la diferenciación que hacen los W arao entre individuos *awaraowitu, awarao* y *daisa* o *hotarao,* respectivamente. No es necesario enfatizar que miembros **de** otras subtribus pueden ser considerados *daisa* por un bando, pero *awarao* por otro que hace de puente de unión entre dos subtribus. Podemos ejemplificar esto con la investigación sistemática que se hizo en el asentamiento de Antonio Lorenzano, quien había venido de los morichales de Sohoburoho, grupo Koberuna. Una gran parte de los yernos de dicho asentamiento eran originarios del

**<sup>263</sup>** CONFIABILIDAD Y'- PROGRAM.ACION DE DATOS DEMOGRAFICOS DE LOS WARAO

grupo Winikina; sin embargo, todos los individuos interrogados consideraban como *awarao* a los otros miembros del asentamiento, término con el cual clasificaban a los integrantes de su bando de origen, tanto en Koberuna como en Yaruara Akoho, el grupo del propio Winikina y que aparece con el código 100. Sin embargo, hubo algunas ambigüedades en cuanto a los otros miembros de las respectivas subtribus ya que un muestreo sistemático de toda una subtribu es una tarea que todavía no se ha realizado.

### *ASPECTOS COMPUTACIONALES*

Unos veinte programas de computador fueron especialmente desarrollados para obtener el conjunto de las diversas tablas y listados de los Warao. La mayoría de los programas fueron corridos en una PDP 11/45 (Digital) y están escritos en Fortran IV. Durante las fases iniciales de este estudio se utilizó una IBM 1130. Los datos de campo se perforaron en tarjetas de 80 columnas, una por persona, como se muestra en los listados.

Los datos se dividieron en tres grupos: Winikina, Sakobana y Hobure. La mayoría de los programas procesaron cada grupo independientemente uno del otro. Todos los hombres tienen un número de identificación (ID) par, y las mujeres impar.

Debido a que los datos originales presentaban edades, en vez de fechas de nacimiento, se hizo un programa para corregir esta situación, utilizando {echas de nacimiento y de muerte ya que son de uso más fácil y no cambian, como ocurre con las edades.

Para el primer grupo procesado, se escribió un programa para convertir sus datos al sistema par-impar. Se desarrolló un programa para listar los datos; la información desconocida se dejó en blanco, pero se imprimió como "u" ( unknown), la "d" significa que el individuo ha muerto (dead), y una "n" (not) significa que el individuo no había nacido al efectuarse el censo. De hecho, la "d" fue perforada como el código 003 y la "n" como 002, para mayor facilidad en el manejo de los datos-

Se hizo un esfuerzo considerable para asegurarse de que los datos de este estudio fuesen consistentes. Un gran número de posibles errores fueron detectados y corregidos, teniendo dentro de los programas validaciones de datos, y el computador emitió un mensaje concerniente al error encontrado. Entre la gran posibilidad de errores estaban: código ID inválido, códigos duplicados, rancherías inexistentes, un número par de ID para una madre etc. Se invirtió mucho tiempo en esta fase particular del estudio.

Se detectó otro tipo de errores con los listados verificando el número ascendente del padre o la madre, que tiene la forma siguiente: ver Tabla N? 1: Winikina, listado de individuos por número ascendente de padre; de esta forma era fácil localizar la falta de un número de SIB, fechas de nacimiento fuera de orden, número total de hijos por esposo y número de esposas por hombre. Análogamente, se hizo lo mismo con el listado por madre. Después de corregir todos los datos, fueron guardados en cinta magnética para su fácil acceso.

Entre los individuos que no tienen una fecha de muerte, hay unos que muestran un "DBP" ( died befare parenthood). Esto no significa que un individuo con fecha de muerte no pueda pertenecer a este grupo. Todos los programas verificaban el código de ranchería para determinar si una persona estaba viva o muerta. Al examinar las características de los difuntos, se tuvo cuidado de no decidir si un individuo era de la población en estudio, con sólo mirar su código de ranchería (003). Cuando se estudió al grupo Winikina formado por los subgrupos Winikina propio, Arawabisi y Koberuna, una subrutina seleccionó los individuos apropiadamente.

Después de un extenso desarrollo y verificación, la mayoría de los programas sólo tomaron varios minutos para producir los resultados· deseados. El listado presentado en el presente trabajo, no sólo requirió un esfuerzo especial de programación, sino también unos 30 minutos de computador para el grupo Winikina solamente. Este programa consiste en un programa principal y cinco subrutinas con un total de 330 instrucciones Fortran. La técnica básica desarrollada en este caso fue la de comenzar con las mujeres que no tenían ningún antepasado conocido, encontrar sus descendientes, marcarlos oon la generación a que pertenecen y guardarlos en una variable vectorial ( dimensionada). Esto hace posible el saltar hacia adelante y hacia atrás de generación en generación; ésta es la clave para el éxito de este método.

El programa que calcula los porcentajes por origen de las rancherías merece también un comentario especial. Un programa principal y cuatro subrutinas con unas 680 instrucciones Fortran hacen la lógica de este trabajo. Incluye todas las posibilidades: 94 localidades y 96 orígenes.

La subrutina UOR localiza el origen de IN, e IRAN retorna a su ranchería. IPAS retorna IOU, IOUT, los códigos de los padres de IN. La rutina WWRI 'escribe los formatos; si ocurre un error, todas las subrutinas retornan al valor cero.

El programa principal usa un archivo de acceso directo para guardar los valores de la composición, reduciendo así los requisitos de me-

<sup>,55</sup> ClONFIABILIDAD Y PROGRAMACION DE DATOS DEMOGRAFICOS DE LOS WARAO

moría. El programa lee de un archivo de tarjetas (INPUT = 1) y escribe en la impresora. En los vectores IVEC, ILM; NJI se guardan los códigos de origen.

El computador analiza cada individuo vivo por ranchería y busca en su árbol genealógico, modificando el porcentaje de origen de acuerdo con el origen de sus antepasados conocidos. Para obtener el total del grupo suma las componentes de cada individuo. Para el grupo Sakobana, el tiempo de proceso fue de 12 minutos. El método básico fue el de comenzar tomando el origen del individuo, digamos 552, como el 100% y luego mirando los padres, por ejemplo, si su padre era 800, entonces su composición sería: 50% de 552, y 50% de 800. Cada porcentaje de éstos se continúa analizando, hasta llegar a sus tatarabuelos. Si en un momento dado, un origen se desconoce, los porcentajes no cambian. El obtener la composición total de una subtribu es sólo cues: tión de sumar las componentes proporcionales de cada ranchería del grupo.

Verificaciones comparativas (entrecruzadas) entre diversas tablas confirmaron la consistencia y confiabilidad de los datos y de los programas computarizados-

# *DESCRIPCION DEL PROGRAMA DE COMPUTADOR QUE PRODUCE EL LISTADO DE INDIVIDUOS* POR *DESCENDENCIA MATERNA*

Este programa se escribió para utilizarlo en una PDP-11 bajo el sistema operativo RSX-11D (Fortran) usando el paquete de subrutinas comerciales (CSP-11 - Dec-11 ACSPA - A-D) y facilidades del sort. Conpequeños cambios se puede utilizar en una IBM 1130 con CSP. El formato de la información en las tarjetas perforadas por individuo es el siguiente: columnas (col) 1 al 15 para el nombre; col 17 a 21 para el número de identificación; col 23 a 27 número de identificación del padre; col 29 a 33 identificación de la madre; col 35 a 36 para el SIB; col 38 a 41 año de nacimiento; col 43 a 46 año de muerte; el origen en col 48 a *50.* Los diferentes lugares de residencia (rancherías) de acuerdo a los censos tomados durante distintos años está en col 52 a 54, 56 a 58, y 60 a 62 (véase codificación); el resto de las columnas no fueron utilizadas. Datos desconocidos se dejaron en blanco, pero impresos como "u"; si un código de residencia era 002, se imprime una "n" (no ha nacido), y un 003 como "d" (difunto). Si en las columnas *45* a 46 había un blanco-uno ('1') se imprime "dbp" (murió sin tener descendencia). Estos últimos fueron calculados de antemano por·otro programa.

La subrutina COMP, escrita por Carlos J. González, toma a imagen Je tarjeta un vector, y regresa otro vector, OUTPT, con todos los cambios arriba mencionados.

Debe señalarse que es en esta rutina donde se utiliza el CSP-11, y que NUEVA en realidad representa la rutina MOVE. Las otras subrutinas en el paquete son: GET, FILL, PUT y NCOMP.

El próximo paso es el de crear el archivo en disco, por ejemplo HOBURE. DAT y transformar este archivo en uno de acceso directo. HOBURE. DEF. Este archivo se sortea (ordena) por las columnas 17 a 21 para producir un archivo de apuntadores, HOBURE- KEY; esto se puede hacer con el comando.

Srt Hobure Key = Hobure. Def SIZ :  $80 / Pro$ : A/Key : 17.5. Esto tiene la ventaja de acelerar el tiempo del sort y reducir el espacio en el disco requerido. Una vez efectuado este paso el programa principal puede ser ejecutado.

Están en orden algunos comentarios sobre las subrutinas. WRITE imprime el vector listo para salir y de acuerdo a su generación alinea apropiadamente el nombre, como puede observarse en el listado.

La subrutina PADHE retorna para el número de código IDD, el código de un hermano o hermana de su madre gue no haya sido marcado en el programa principal. HERMA regresa un código IHH de una persona gue tenga la misma madre gue IDD, gue no esté marcado en el programa principal. Finalmente, HIJOS retorna el código de identificación IH de un descendiente de IDD no marcado en el programa. Observe que sólo se consideran descendencias maternas, y gue las tres últimas rutinas descritas, devuelven el valor cero si no tienen éxito.

El programa principal lee de tres archivos; el que tiene por unidad lógica el número 2 es de hecho la lectora de tarjetas, de la gue se leen tres tarjetas de títulos; también lee de archivos en disco y guarda en memoria los códigos de identificación individual del padre y de la madre. En los vectores ORDEN y FLAG se guardan el orden de los códigos a listar y la generación a que pertenecen, respectivamente. Al final se lista la tribu entera-

La subrutina BA 1 se utiliza y desempaqueta del formato A2 y A1; el *50%* de espacio en disco es ahorrado. Esta subrutina puede ser evitada simplemente eliminando las líneas donde BA 1 es llamado (líneas 30, 93 y 117), y leyendo INPUT de disco en vez de la variable ICA, que desaparece. Si se hace esto, entonces en el programa que convierte a acceso directo, se deben hacer los cambios siguientes: (1) en las líneas 1 y 2 cambiar 40 a 80, (2) en la línea 6 cambiar 40 A2 por 80 Al.

Los apuntadores que produce el sort son leidos de disco al vector IPTR. Esto no es absolutamente necesario pero utilizando este método, se acelera el tiempo de proceso. La subrutina BA 1 fue escrita por Alejandro Nin en MACRO.

**<sup>267</sup>** CONFIABILIDAD Y PROGRAMACION DE DATOS DEMOGRAFICOS DE LOS **WARAO** 

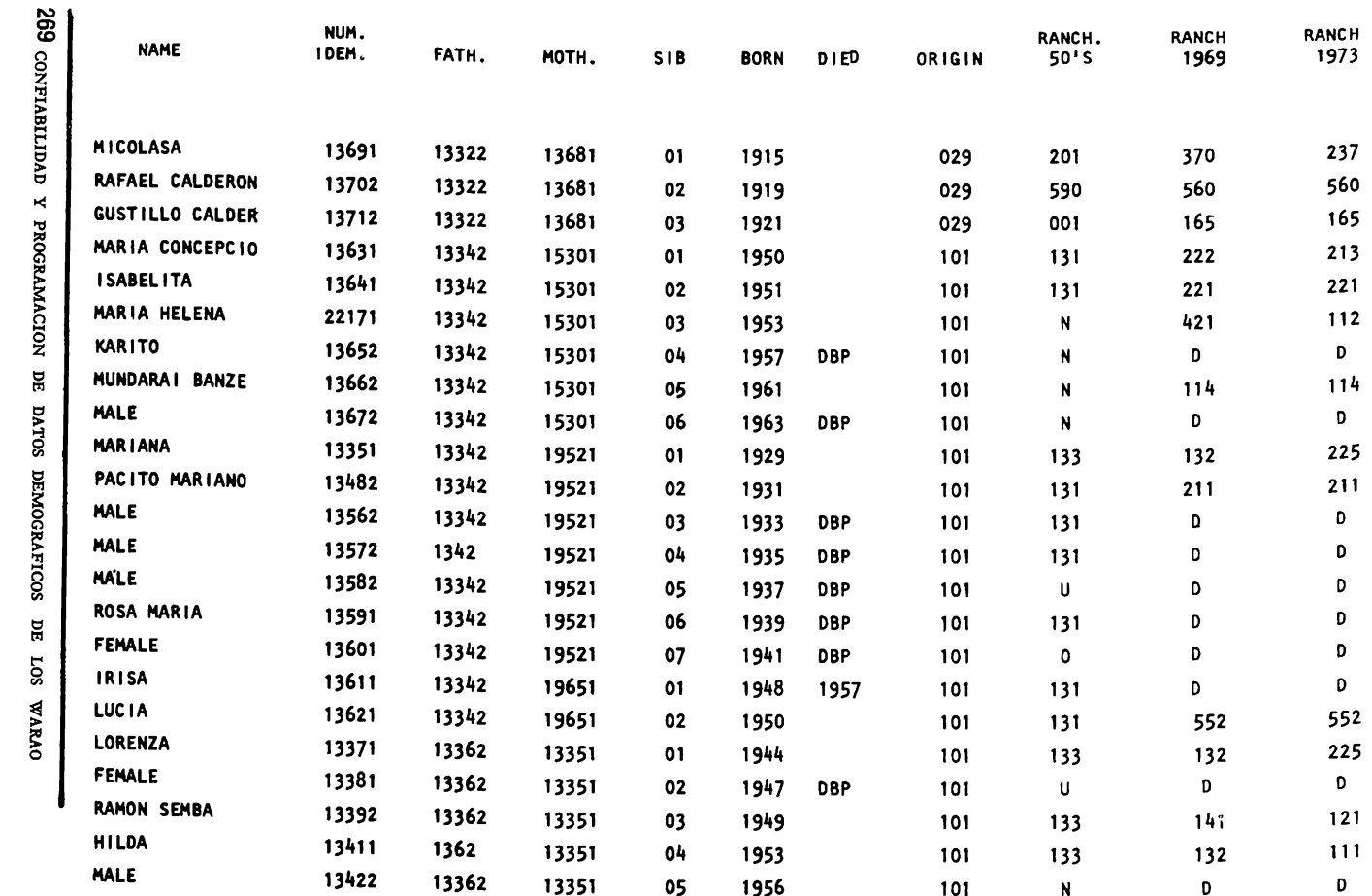

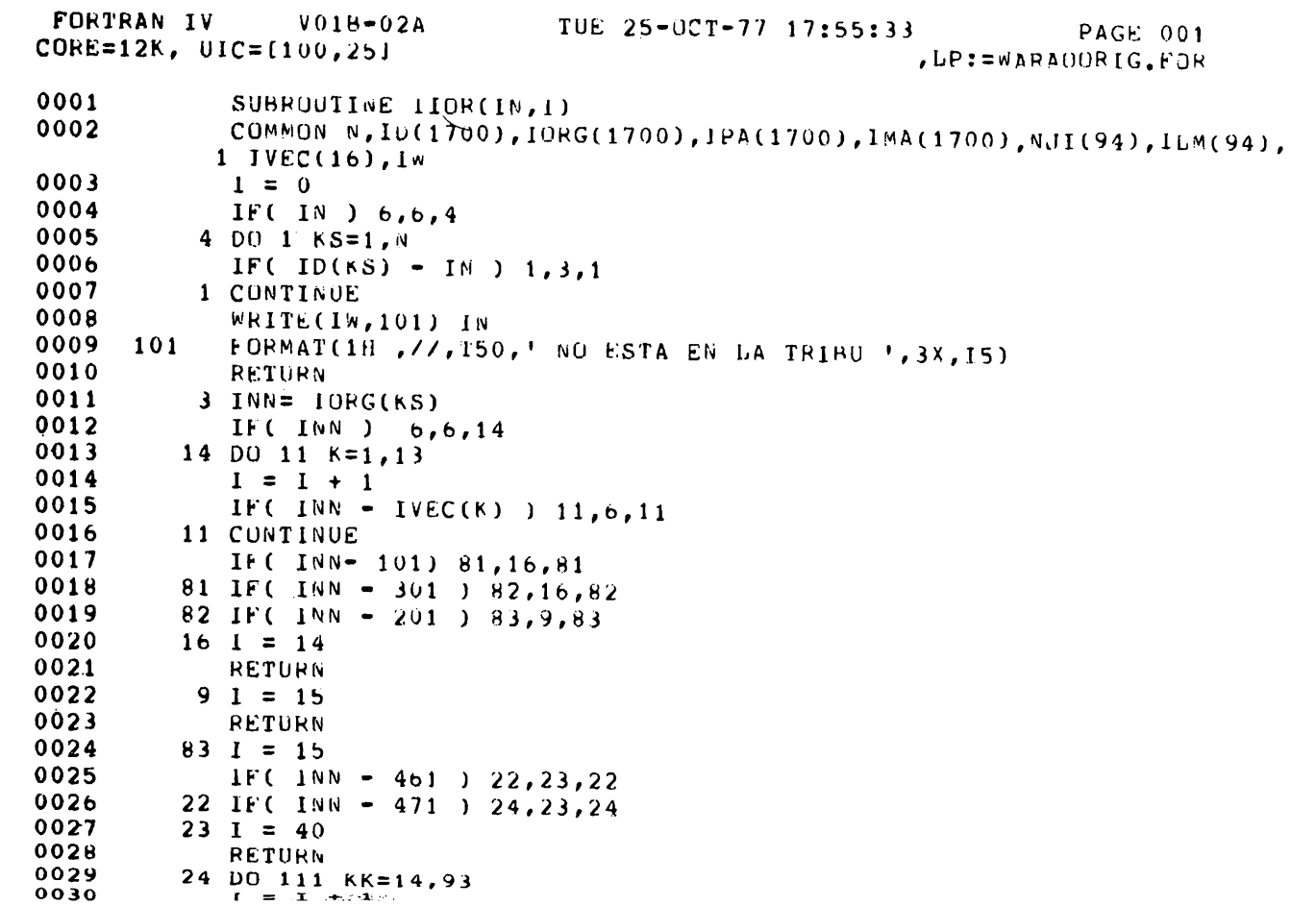

GEORGE SALAS, H. DIETER HEINEN Y MIGUEL LAYRISSE 270

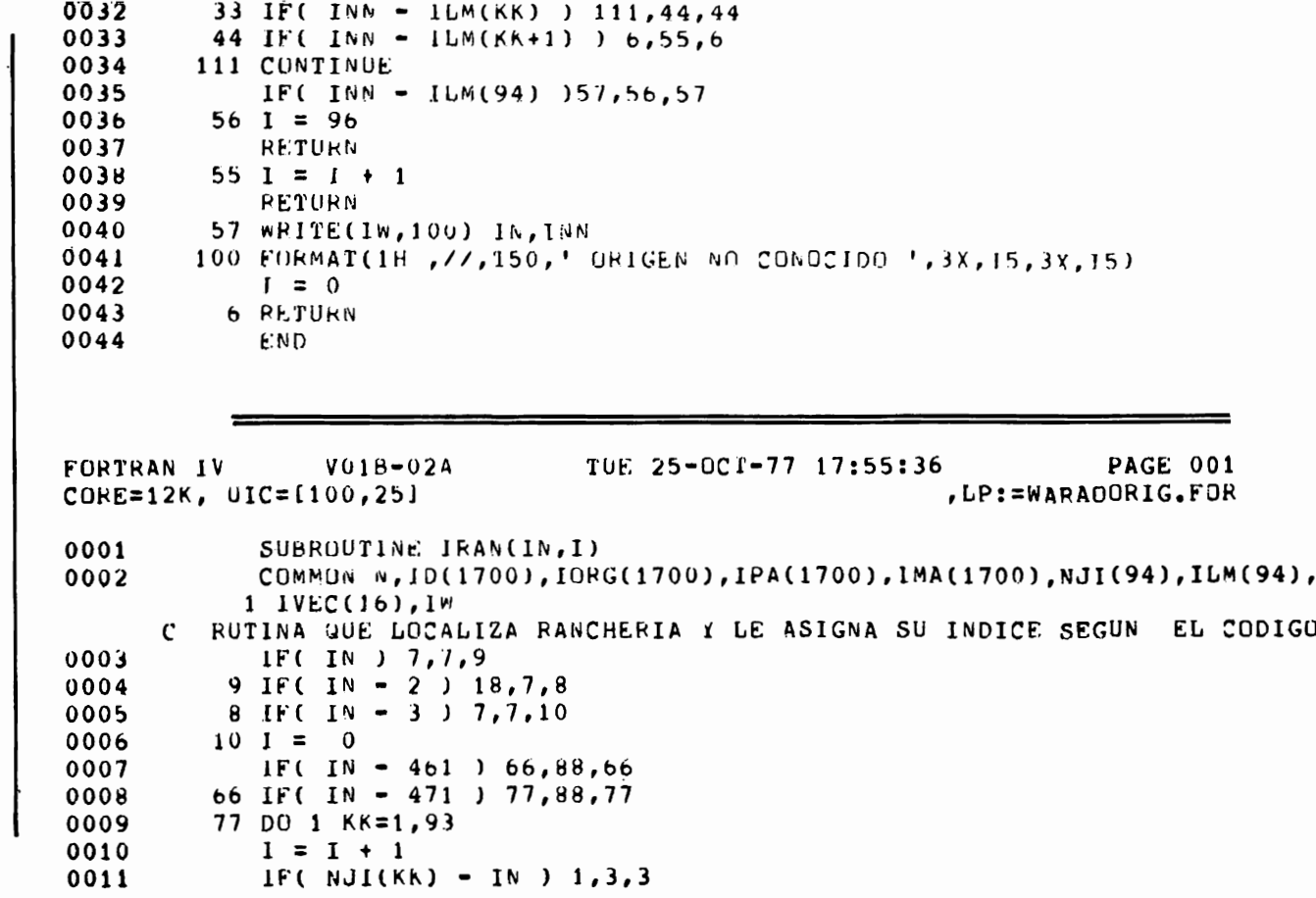

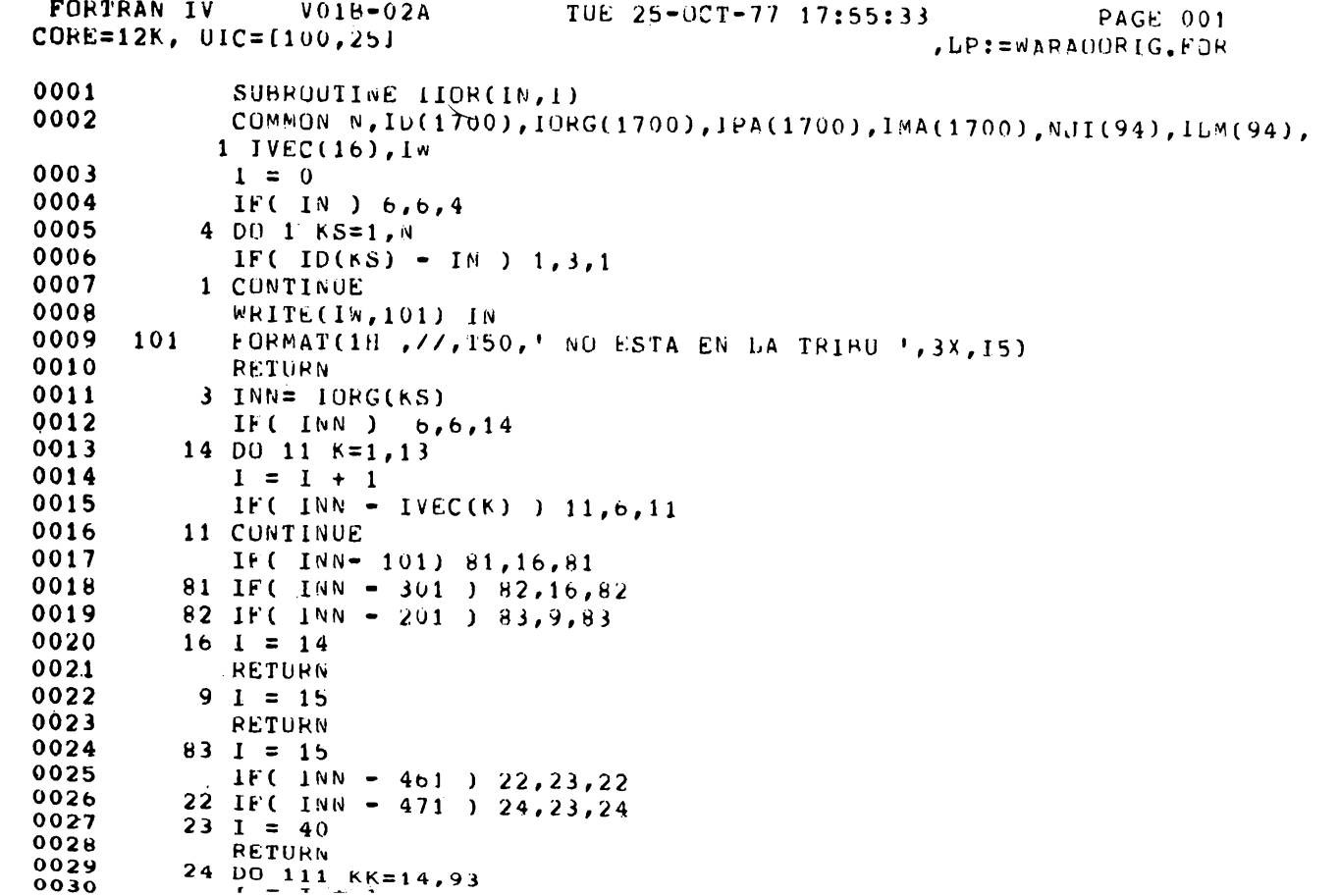

GEORGE SALAS, H. DIETER HEINEN Y MIGUEL LAYRISSE 270

```
0031
             IF( NJI(KK) = INN ) 111,33,33
0032
         33 IF( INN - 1LM(KK) ) 111,44,44
0033
         44 IF( INN - ILM(KK+1) ) 6,55,6
0034
        111 CONTINUE
0035
            IF(INN - ILM(94) )57,56.570036
         56 I = 96
0037
            RETURN
0038
         55 1 = 1 + 10039
            RETURN
0040
         57 WRITE(IW, 100) IN, INN
0041100 FORMAT(1H, //, 150, ' ORIGEN NO CONOCIDO ', 3X, 15, 3X, 15)
0042
            I = 00043
          6 RETURN
0044
            END.
FORTRAN IV
                V018 - 024PAGE 001
                                 TUE 25-OCT-77 17:55:36
CORE=12K, UIC=[100,25], LP: = WARADORIG. FOR
0001SUBROUTINE IRAN(IN, I)
0002
            COMMUN N, ID(1700), IORG(1700), IPA(1700), IMA(1700), NJI(94), ILM(94),
           1 1 VEC (16), 1WRUTINA QUE LOCALIZA RANCHERIA Y LE ASIGNA SU INDICE SEGUN EL CODIGO
      \mathbf{C}IF(IN) 7.7.900030004
          9 IF( IN - 2 ) 18.7.8
0005
          8 IF( IN - 3 ) 7, 7, 10
0006
         10 \t1 = 00007
            IF( IN = 461 ) 66,88,66
0008
         66 IF( IN - 471 ) 77,88,77
0009
         77 DO 1 KK=1,93
0010
            1 = 1 + 10011
            IF( NJI(KK) - IN ) 1,3,3
```
271

CONFIABILIDAD

 $\mathbf{R}$ 

PROGRAMACIÓN

 $\overline{\mathbf{B}}$ DATOS

DEMOGRAFICOS

 $\mathbf{H}$ 

 $507$ 

**OVNVM** 

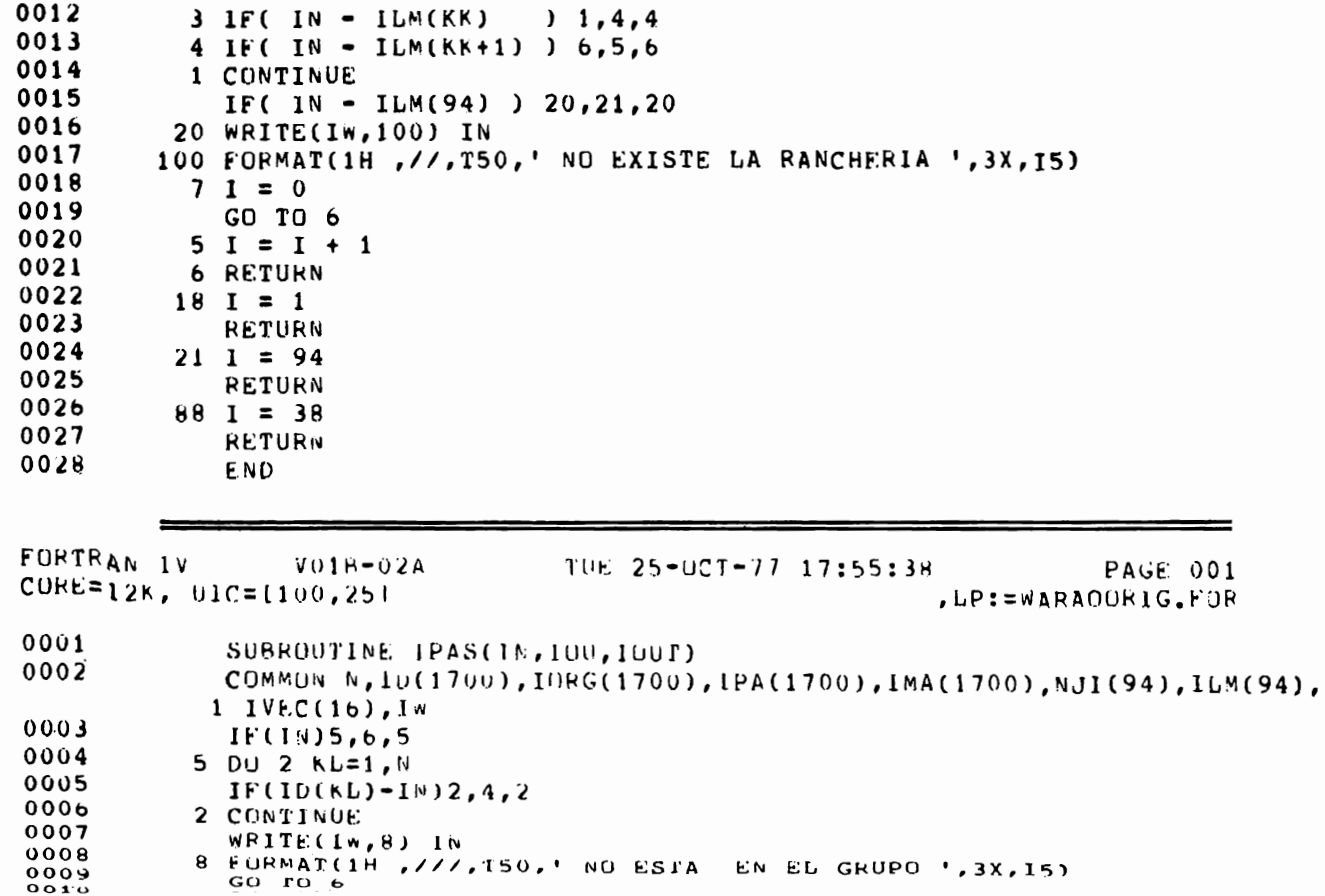

GEORGE SALAS,  $\sharp$ **DIETER HEINEN**  $\tilde{\mathbf{X}}$ MIGUEL LAYRISSE 272

 $0012$  $G(1, TQ)$  9 0013  $6 \tJ00=0$ 0014  $100T = 0$ 0015 9 RETURN 0016 **END** FORTRAN IV  $V01B-02A$ TUE 25-00T-77 17:55:39 COŘE=12K, UIC=[100,25] PAGE 001 .LP:=WARAOORIG.FJR 0001 SUBROUTINE WWRICPRX, JJ) CUMMON N.1D(1700), IORG(1700), IPA(1700), IMA(1700), NJI(94), ILM(94), 0002 1IVEC(16), IW 0003 IF(  $JJ - 1$  )  $1111, 1, 81$ 0004 1111 WRITE(Iw, 899) PRX 0005 899 FORMAT(1H, T20, F10.4, T54,' 001 MORICHALES') 0006 GO TO 80 0007 1 WRITE(Iw, 901) PRX 0008 901 FORMAT(1H, T20, F10.4, T54, ' 011 ABAKAHOKO') 0009 GO TO 80 0010 81 IF(  $JJ - 2$  ) 2, 2, 82 0011 2 WRITE(Iw, 902) PRX 0012 902 FORMAT(1H, T20, F10.4, T54, ' 012 DAUSERE'')  $0013$ GO TO 80 0014 82 IF(  $JJ - 3$  )  $3,3,83$ 0015 3 WRITE(IW, 903) PRX 0016 903 FORMAT(1H, T20, F10.4, T54,'  $013$  HEINA') 0017 GG TO 80 0018 83 IF(  $JJ - 4$  ) 4,4,84 0019 4 WRITE(IW, 904) PRX 904 FORMAT(1H, T20, F10.4, T54,' 014 BAROKO AHAKANOKO') 0020 0021 GO TO 80

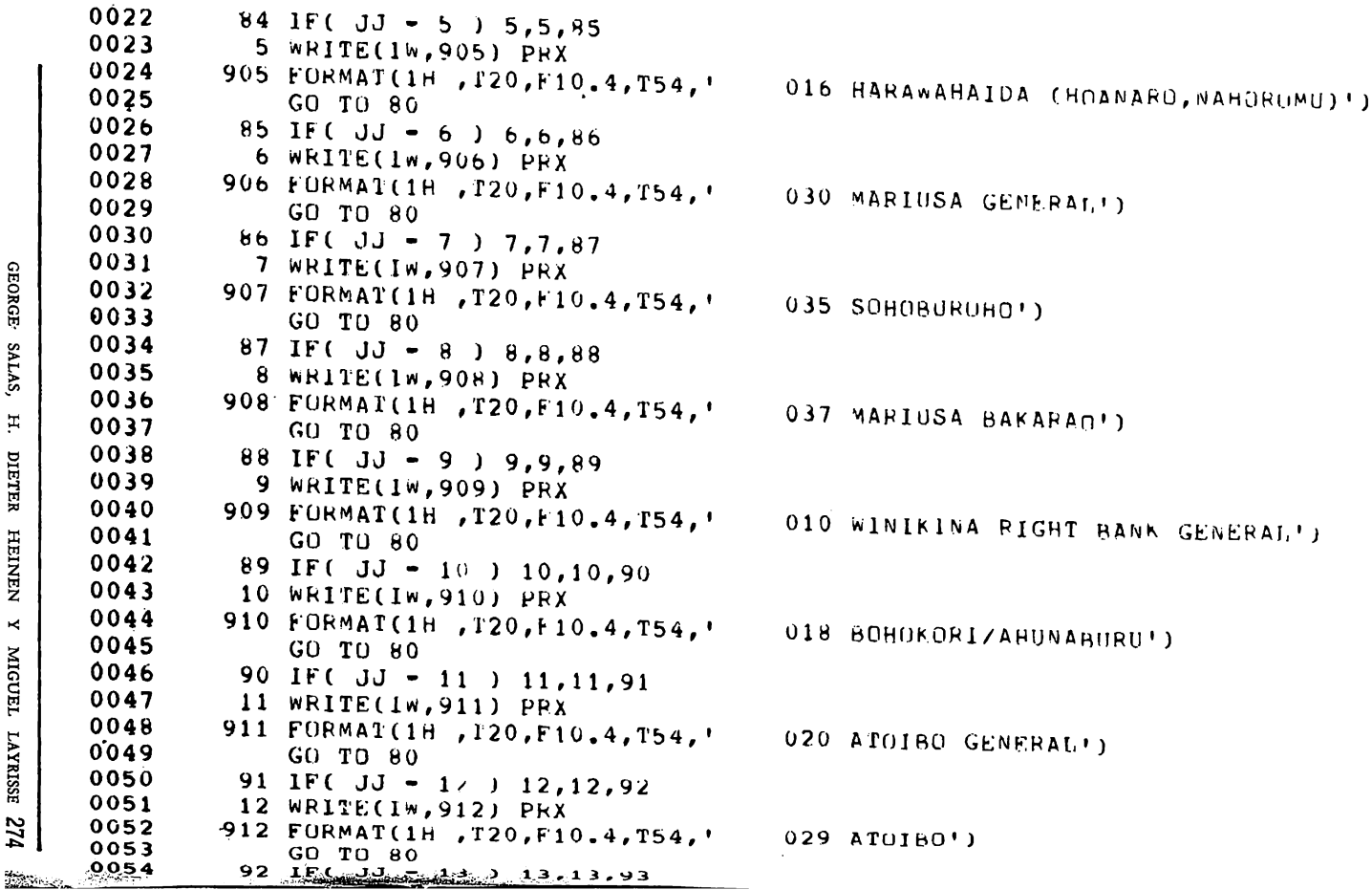

```
0055
              13 WRITE(IW, 913) PRX
275
    0056
             913 FORMAT(1H , 120, F10, 4, T54, '101, 301 WINIKINA RIVER')
    0057
                 GO TO 80
    005893 IF(JJ - 14) 14,14,94
    0059
             14 WRITE(Iw, 914) PRX
    0060
             914 FORMAT(1H, T20, F10, 4, T54,' 201 ARAWABISI RIVEP')
    0061
                 GO TO 80
    0062
              94 IF( JJ - 15 ) 15, 15, 95
    006315 WRITE(IW, 915) PRX
    0064
             915 FORMAT(1H, J20, F10, 4, T54, '101-129 YARUARA AKOHO')
    0065
                 GO TO 80
    0066
              95 IF( JJ - 16 ) 16, 16, 96
    0067
             16 WRITE(IW, 916) PRX
    0068
             916 FORMAT(1H , T20, F10, 4, T54, '131-139 NAONOKO')
    0069
                 GO TO 80
    0070
              96 IF( JJ - 1/ ) 17, 17, 97
    0071
              17 WRITE(IW, 917) PRX
    0072
             917 FORMAT(1H , T20, F10.4, T54, '141-149 NAONOKO (1954) ASETABA AYABUARA
                1AKOHO(1969)')
    0073GU TO 80
    0074
              97 IF( JJ - 18 ) 18,18,980075
              18 WRITE(IW, 918) PRX
    0076
             918 FORMAT(1H, T20, F10.4, T54, '151-159 SIMON AHANOKO')
    0077
                 GO TO 80 '
    0078
              98 IF( JJ - 19 ) 19,19,99
    0079
             19 WRITE(IW, 919) PRX
    0080
             919 FORMAT(1H, T20, F10.4, T54, '161-179 BURE BUREINA(1954) HEBU NABANUKO
                1 (ESPANA)(1969)!)GO TO 80
    0081
    0082
              99 IF( JJ - 20 ) 20,20,100
    008320 WRITE(Iw, 920) PRX
    0084
             920 FORMAT(1H , T20, F10, 4, T54, '181-189 MORIKI HANA')
    0085
                 GO TO 80
```
CONFIABILIDAD

 $\prec$ 

PROGRAMACION

ដ្ឋ

DATOS

DEMOGRAFICOS

 $\overline{H}$ 

 $507$ 

**WARAO** 

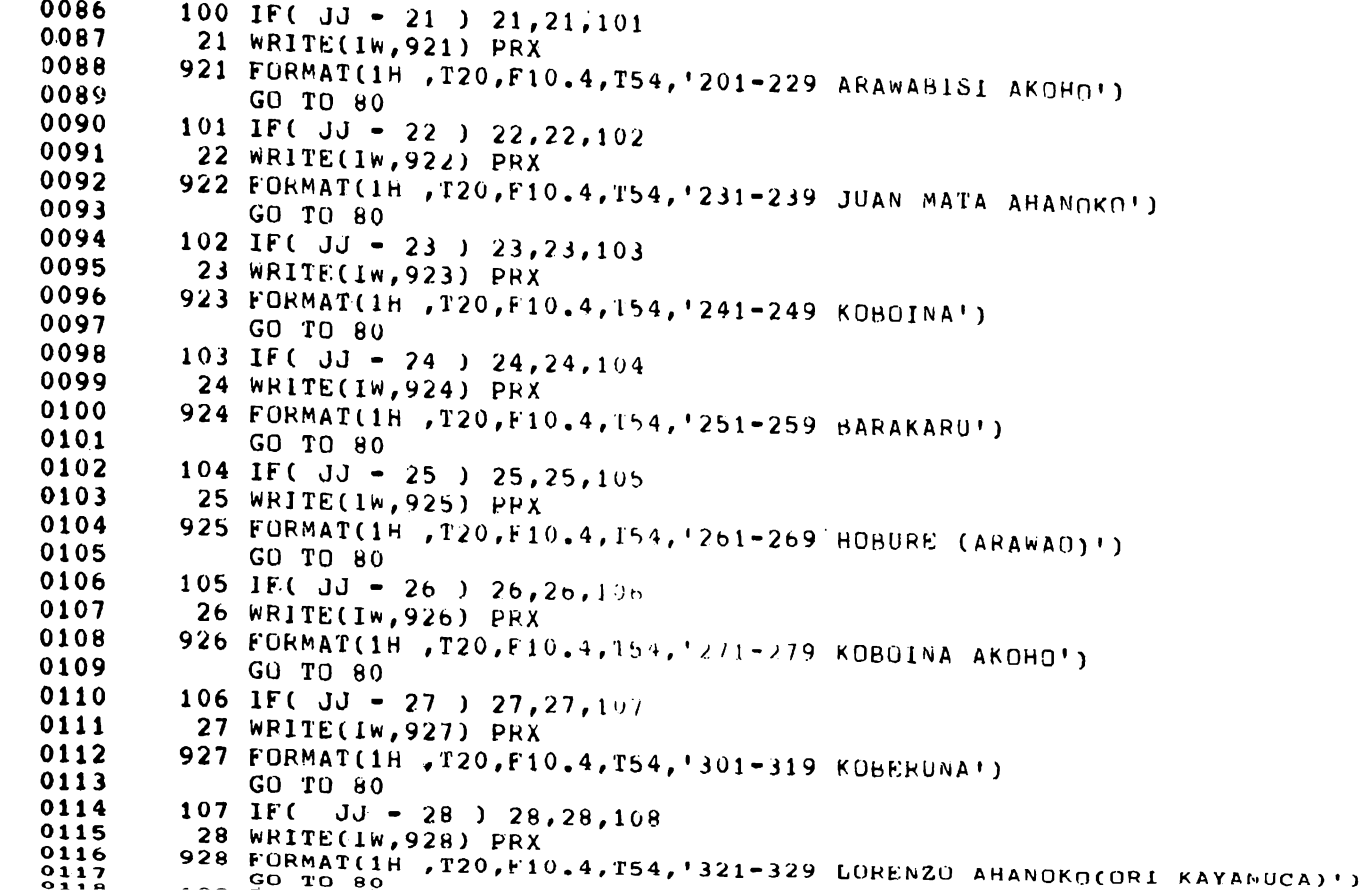

```
011929 WRITE(IW, 929) PRX
        929 FORMAT(1H, T20, F10.4, T54,' 330 KOBERUNA GENERAL')
0120
0121
             GO TO 80
0122
        109 IF( JJ = 30 ) 30,30,110
0123
         30 WRITE(IW, 930) PRX
        930 FORMAT(1H , T20, F10.4, T54, '331-339 KOBERUNA TRANSTTOPY DWELLINGS')
0124
0125
             GO TO 80
0126
        110 IF( JJ - 31 ) 31, 31, 111
0127
         31 WRITE(IW, 931) PRX
0128
        931 FORMAT(1H , T20, F10, 4, T54, '341-349 RAFAEL AHANOK(1)
0129
            GO TO 80
0130
        111 IF( JJ - 32 ) 32, 32, 112
0131
         32 WRITE(IW, 932) PRX
0132
        932 FORMAT(1H, T20, F10.4, T54,' 350 RAFAEL AHANOKO GENERAL AREA')
0133
            GO TO 80
0134
        112 IF( JJ - 33 ) 33, 33, 113
0135
         33 WRITE(IW, 933) PRX
0136
        933 FORMAT(1H, T20, F10.4, T54, '351-359 RAFAEL AHANOKO ')
0137
            GO TO 80
0138
        113 IF( JJ - 34 ) 34, 34, 114
0139
         34 WRITE(IW, 934) PRX
0140
        934 FORMAT(1H , T20, F10.4, T54, '361-369 RAFAEL AHANOKO TRANSILORI')
0141
            GO TO 800142
        114 IF( JJ - 35 ) 35, 35, 115
0143
         35 WRITE(IW, 935) PRX
0144
        935 FORMAT(1H, T20, F10.4, T54,' 370 HANA KAHAMANA GENERAL AREA')
0145
            GO TO 80
0146
        115 IF( JJ - 36 ) 36, 36, 116
0147
         36 WRITE(IW, 936) PRX
0148
        936 FORMAT(1H , T20, F10.4, T54, '371-389 HANA KAHAMANA')
0149GO TO 80
0150
        116 IF( JJ - 37 ) 37,37,117
0151
         37 WRITE(IW, 937) PRX
```
277

CONFIABILIDAD

 $\star$ 

PROGRAMACION

 $\mathbf{p}_{\mathbf{E}}$ 

**DATOS** 

**DEMOGRAFICOS** 

BЕ

**LOS** 

**WARAO** 

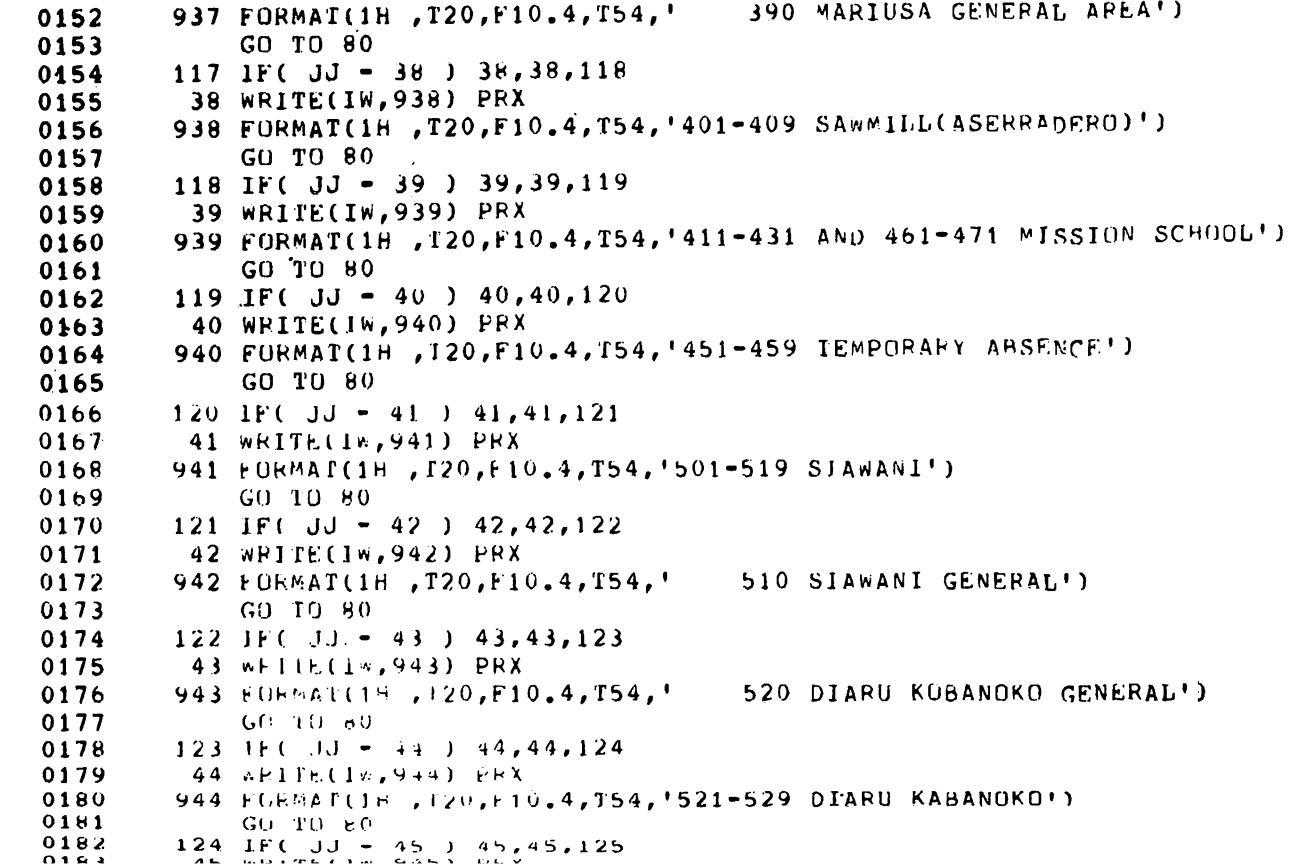

GEORGE SALAS, H. DIETER HEINEN Y MIGUEL LAYRISE 278

```
\sim 100125 IF( JJ = 46 ) 46,46,1260186620187
            46 WRITE(IW, 946) PRX
    0168946 FORMAT(1H, 120, F10.4, T54, '531-539 KOHOBARU')
    0189
                GU TO B00190
            12b IF( JJ - 47 ) 47, 47, 127
    0191
             47 WRITE(IW, 947) PRX
            947 FORMAT(1H, J20, F10.4, T54,' 540 HOMINI SEBE( NARA SANUKA)')
    0192
    0193
                GO TO 80
\prec0194
            127 IF( JJ - 48 ) 48,48,128
    0195
             48 WRITE(IW, 948) PRX
    0196
            948 FORMAT(1H, 120, F10.4, 154, '541-549 HOMINI SEBE')
    0197
                GU TU 80
    0198
            128 IF( JJ - 49 ) 49,49,129
    0199
            49 WRITE(Iw, 949) PRX
    0200
            949 FURMAI(1H, T20, F10.4, T54,' 550 CRIOLLOS/NON-WARAO')
    0201
                GO TO 80
    0202
            129 IF( JJ = 50 ) 50,50,130
    020350 WRITE(Iw.950) PRX
    0204
            950 FORMAT(1H, T20, F10.4, T54,' 551 INSIDE DELTA(NON-TRADITIONAL)')
    0205
                GOTO-800206
            130 IF( JJ - 51 ) 51,51,131
    0207
            51 WRITE(Iw,951) PRX
            951 FORMAT(1H, T20, F10.4, T54,' 552 CRIOLLO OUTSIDE OF DELTA')
    02080209
                GO TO 80
    0210131 IF( JJ - 52 ) 52,52,132021152 WRITE(IW, 952) PRX
    0212
            952 FORMAI(1H, T20, F10.4, T54,' 553 GUAYO MISSION')
    0213GO TO 80
    0214132 IF( JJ - 53 ) 53,53,133
    0215
          53 WRITE(IN, 953) PRX
            953 FORMAT(1H, T20, F10, 4, T54,' 556 ARAGUAIMUJO MISSION')
    02160217GU TU 80
```
CONFIABILIDAD

PROGRAMACION

DE

**DAT0S** 

**DEMOGRAFICOS** 

Я

 $103$ 

**WARAO** 

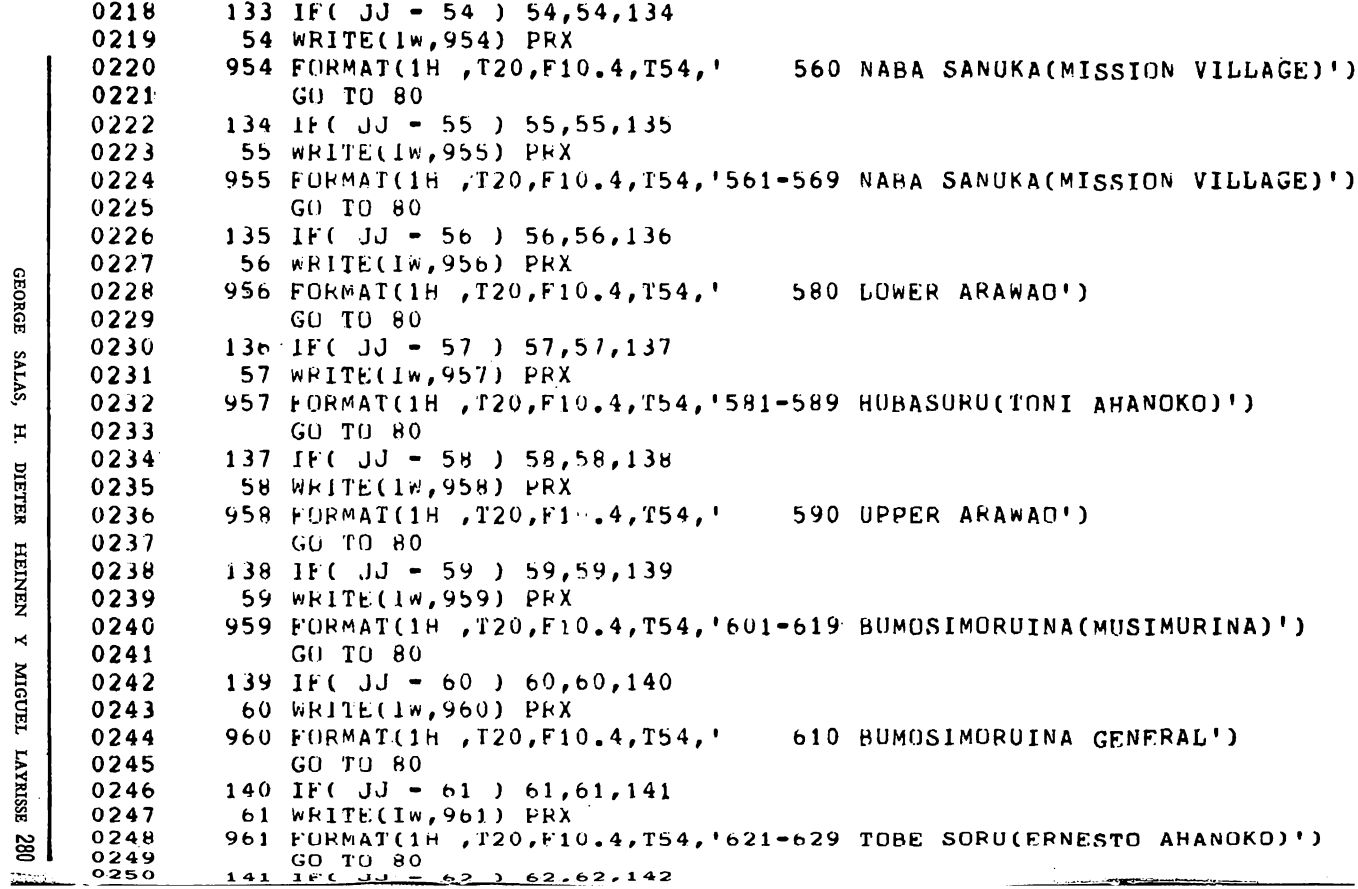

GEORGE SALAS,

```
025162 WRITE(IW,962) PRX
        962 FORMAT(1H, T20, F10.4, T54,' 630 BONOINA(ARAWAIMUHU)GENERAL')
0252
0253GO 10 80
0254142 IF( JJ = 63 ) 63,63,1430255
       63 WRITE(IW, 963) PRX
0256
        963 FORMAT(1H, T20, F10.4, T54, 1631-639 BONOINA(ARAWAIMUHU) ')
0257
            GO TO 80
       143 JF( JJ = 64) 64,64,144
0258
025964 WRITE(1w,964) PRX
        964 FORMAT(1H .120.F10.4.T54.' 640 HERE HISABANOKO GENERAL')
02600261
            GU TU 80
0262
       1.44 IF( JJ = 65) 65.65.145
026365 WRITE(IW, 965) PRX
        965 FORMAT(1H, 120, F10.4, T54, '641-649 HERE HISABANOKO')
02640265
            GO TO 80
0266145 \text{ IF} (JJ - 66) 66.66.146026766 WRITE(IW, 966) PRX
       966 FORMAT(1H, T20, F10.4, T54, ' 650 YORINANOKO(ORINANOCO) GENERAL')
02680269
            GO TO 80
0270
       146 IF( JJ = 67) 67,67,147
027167 WRITE(IW,967) PRX
0272
       "967 FORMA1(1H, J20, F10, 4, T54, '651-659 YORINANOKO(ORINANOCO)')
0273GU TO 80
0274
      147 \text{ IF}(-J) = 68 + 68,68,1480275
       68 WRITELIW, 968) PRX
        968 FORMAT(1H, 120, F10.4, T54,' 660 HUANA GENERAL')
02760277
            GU TU 80
0278
       148 IF( JJ - 69 ) 69,69,1490279
       69 WRITE(IW,969) PRX
       969 FURMAT(1H .T20, F10.4, T54, '661-676 HOANA(MANI AHANOKO, IOBE MABANO')
0280
0281
            GO TO 80
0282
      149 IF( JJ - 70 ) 70, 70, 1500283
       70 WRITE(IW, 970) PRX
```
182

CONFIABILIDAD

 $\tilde{\mathbf{x}}$ 

PROGRAMACION

'nЕ

**DATOS** 

DEMOGRAFICOS

PE.

 $507$ 

**WARAO** 

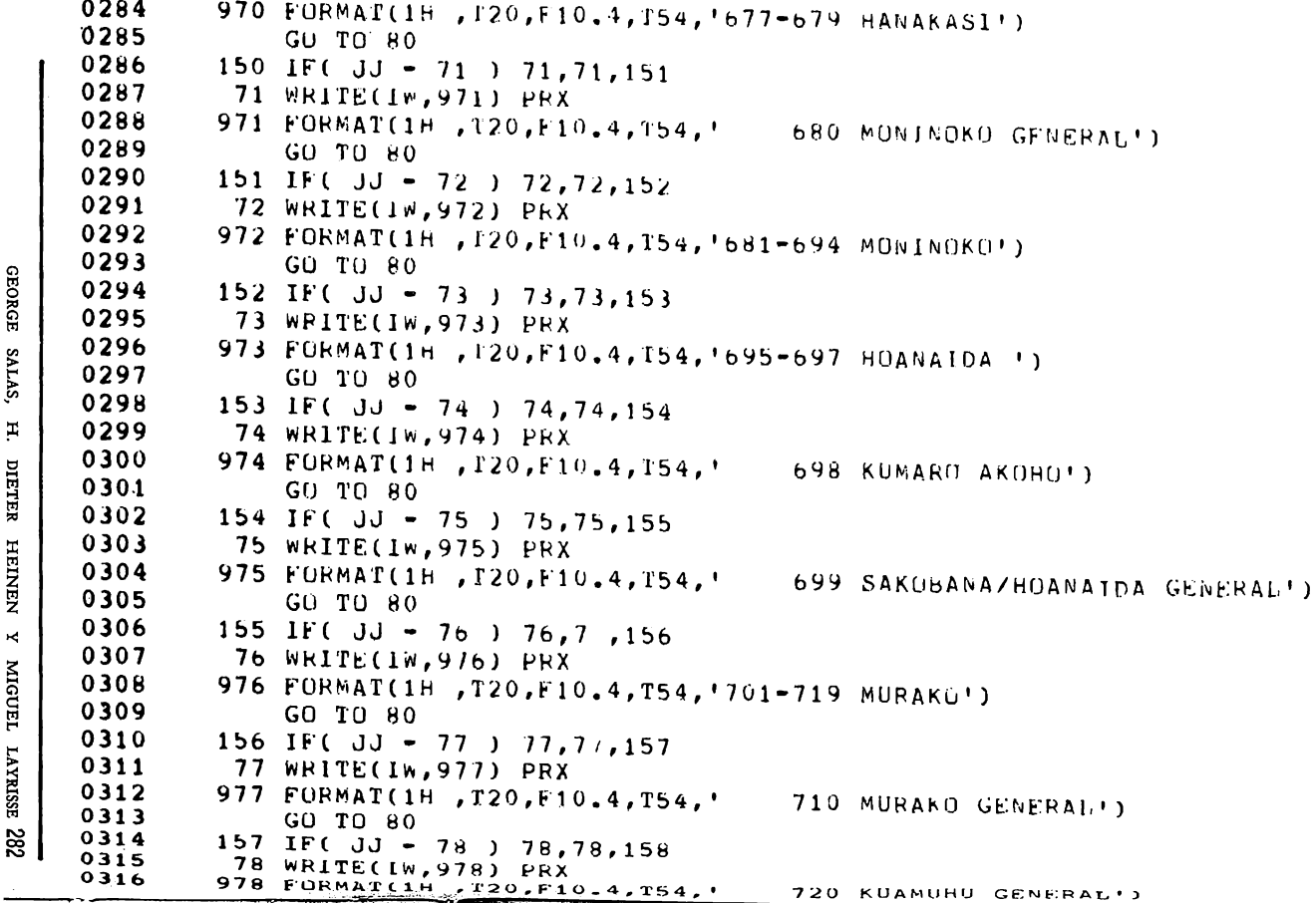

GEORGE SALAS, H. DIETER HEINEN Y MIGUEL LAYRISSE 282

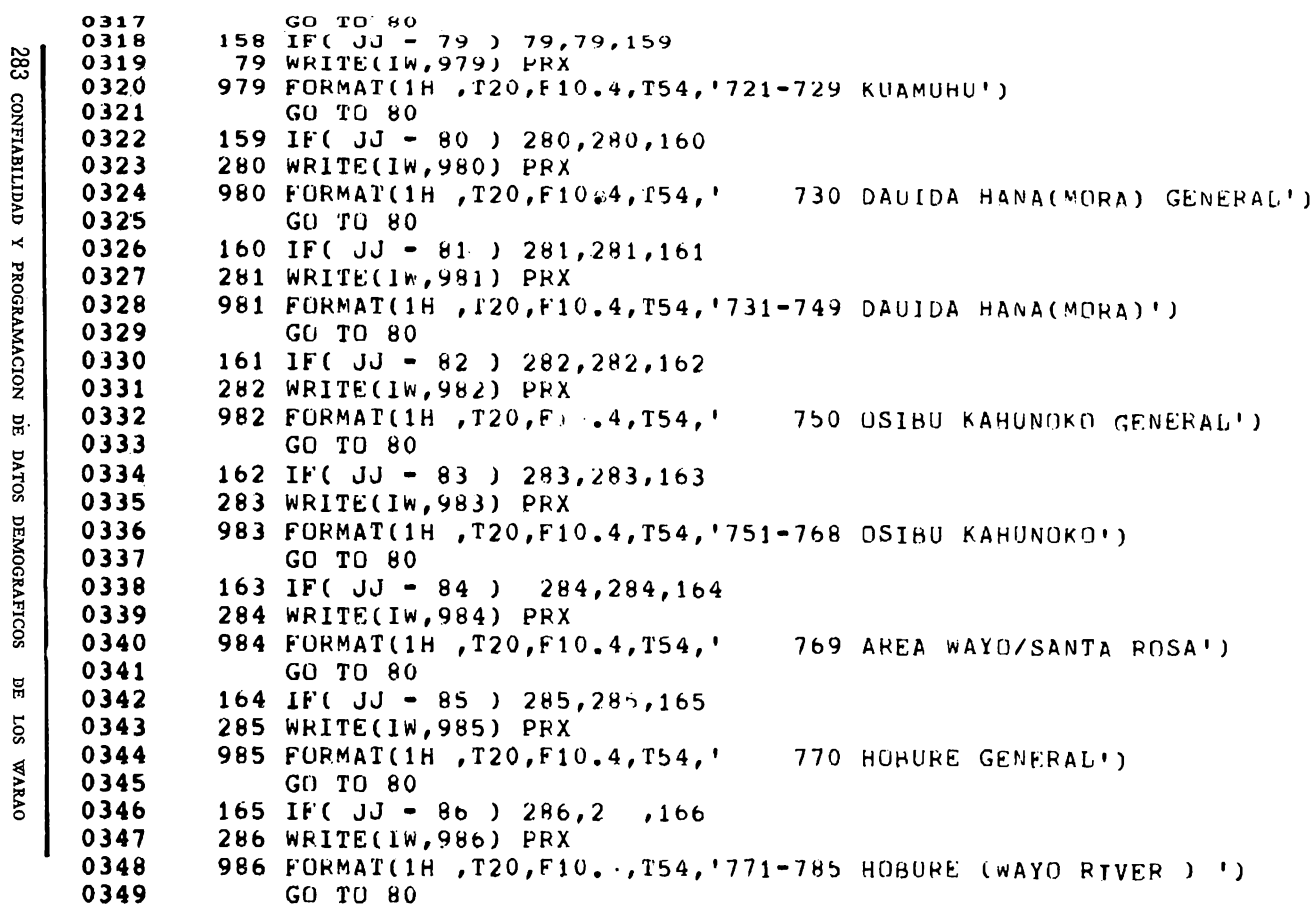

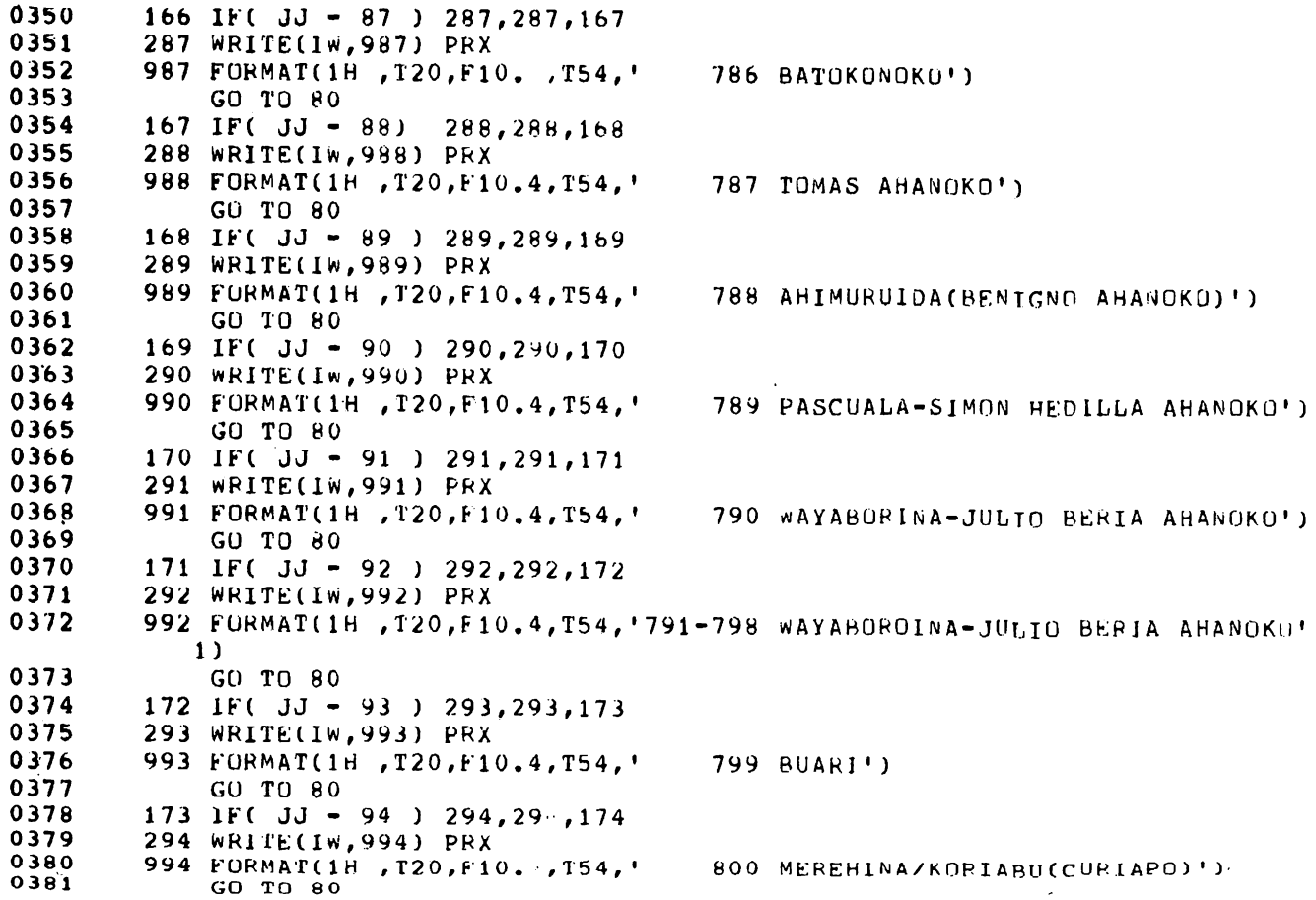

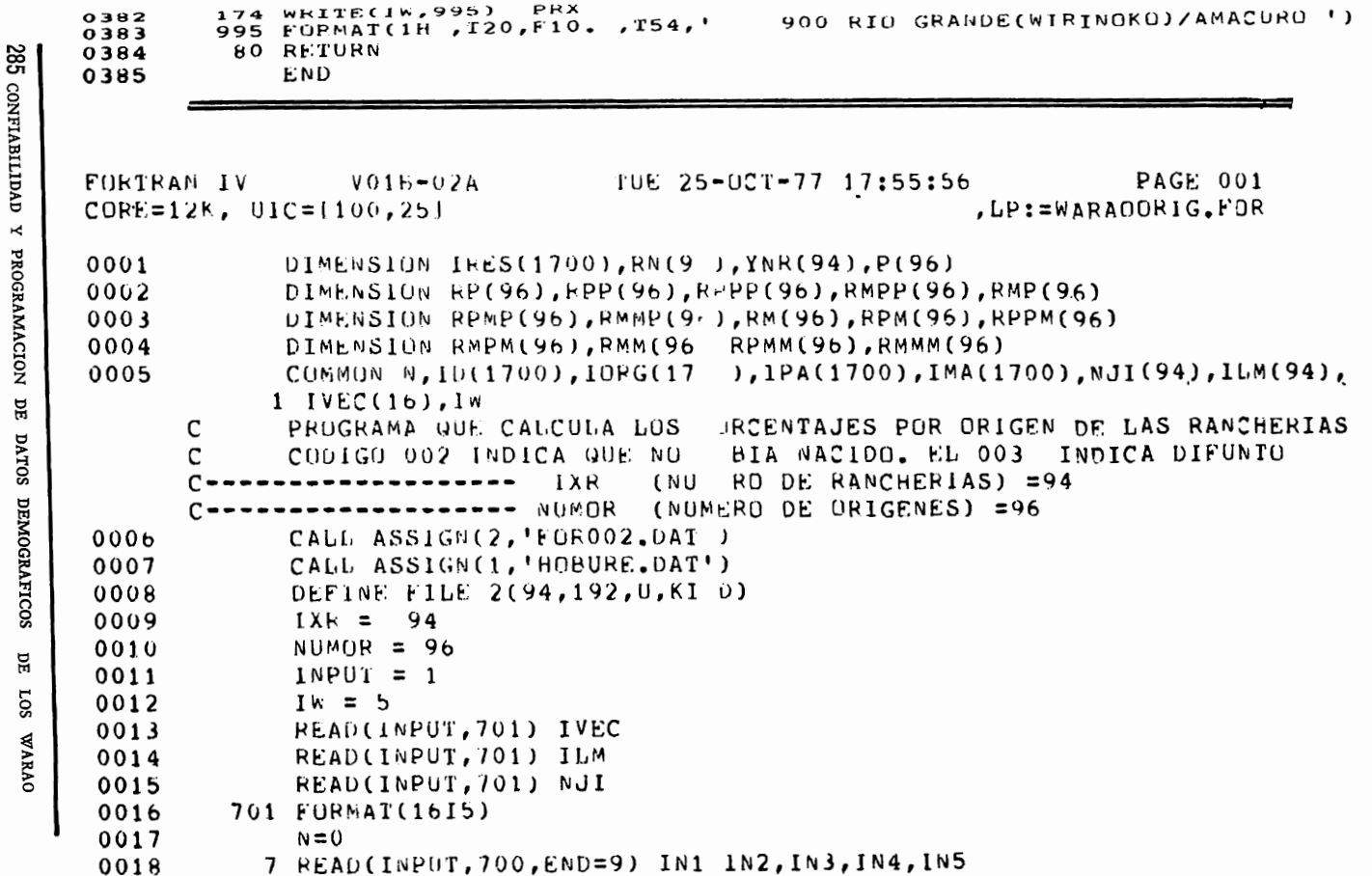

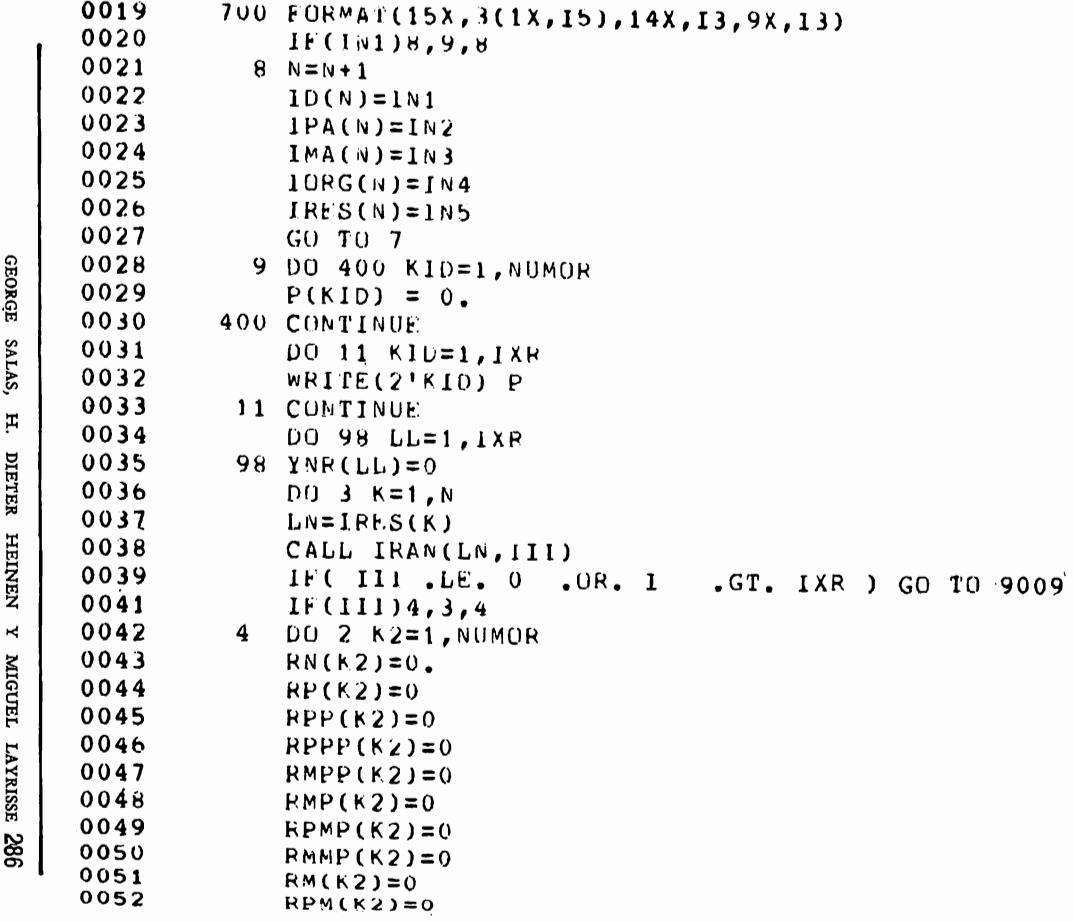

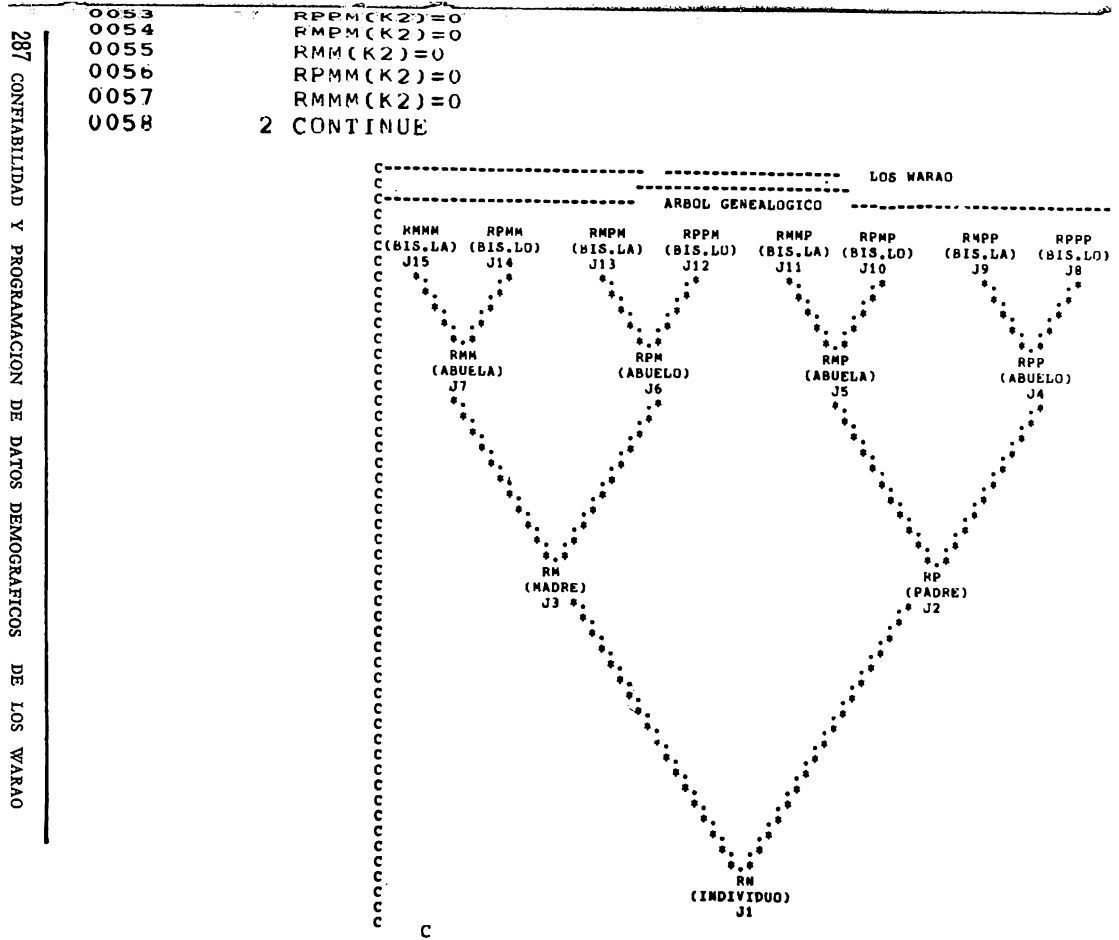

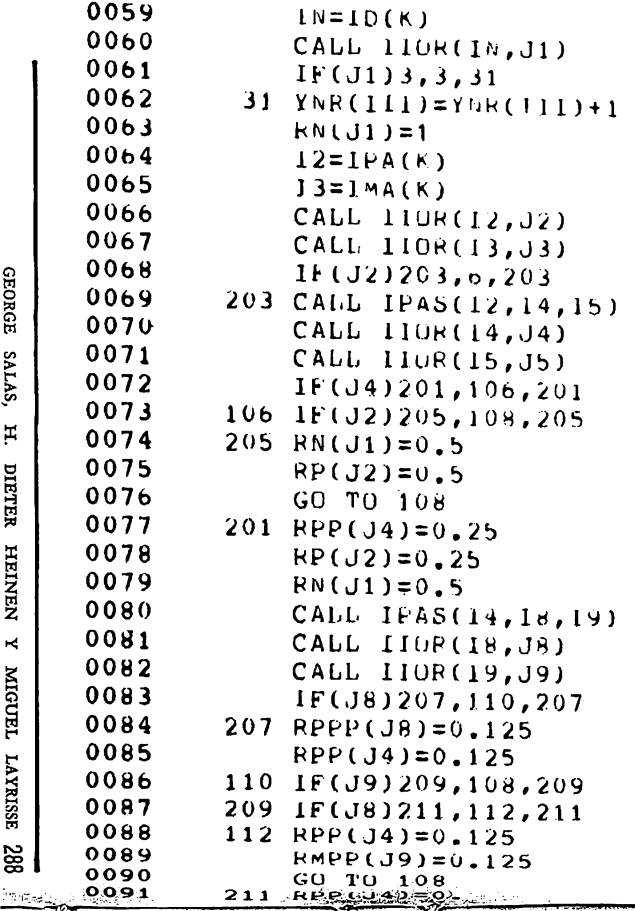

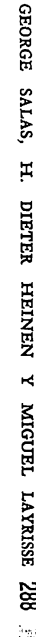

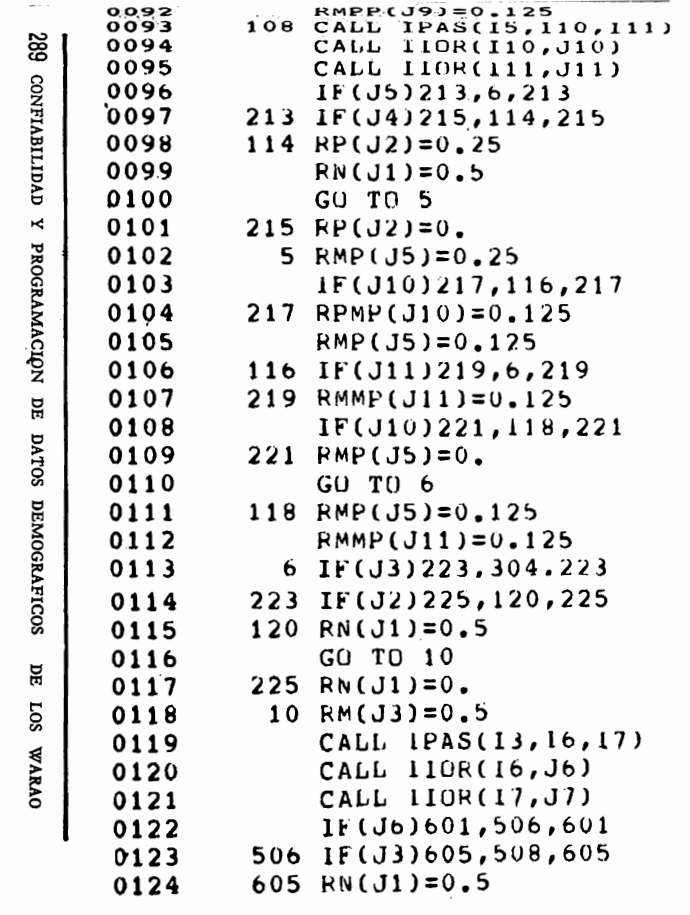

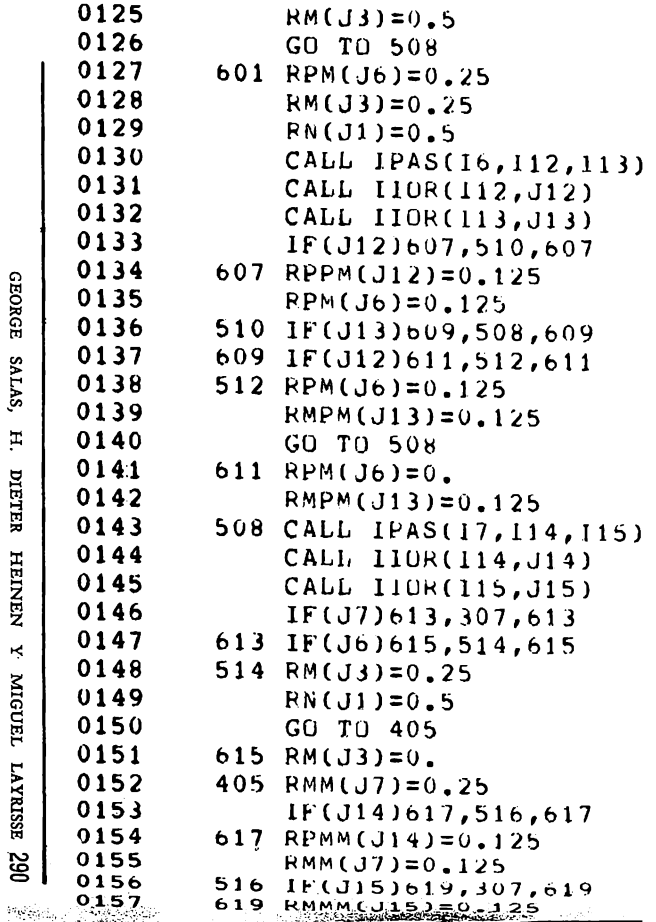

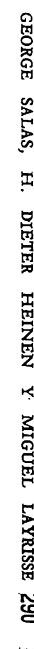

```
015816(314)621,518,6210159621 RMM(J7)=0.
291 CONFIABILIDAD
     0160
                  GO TO 307
     0161
              518 RMM(J7)=0.125
     0162
                  RMMM(J15)=0.125
     0163
              307 IF(J2)60,61,60
     0164
               61 KN(J1)=0.5.
    0165
                  GO TO 304
    0166
               60 RN(J1)=0.
\prec0167
              304 KIND = 111PROGRAMACION
    0168
                  READ(2'KIND) P
    0169
                  DO 800 JJ=1, NUMOR
                                    P(JJ)(PORCENTAJE TOTAL POR RANCHERIAS)
                                       I = RANCEHERIA_{\rm H}JJ = ORIGEN0170
                            =RN(JJ)+RP(JJ)+RPP(JJ)+RPPP(JJ)+RMPP(JJ)+
                  P(JJ)DATOS DEMOGRAFICOS
                 1RMP(JJ)+RPMP(JJ)+RMMP(JJ)+RM(JJ)+RPM(JJ)+RPPM(JJ)+
                 2RMPM(JJ)+RMM(JJ)+RPMM(JJ)+RMMM(JJ)+ P(JJ)
     0171800 CONTINUE
     0172
                  KIND = KIND - 10173
                  WRITE(2'KIND) P
     0174
                3 CONTINUE
           \mathbf{C}YNR(I) NOMERO DE PERSONAS DE LA RANCHERIA I
     0175
                  D0 3000 1=1,1XR
Ĕ
     0176
                  IF( YNP(1) ) 3000, 3000, 899
2030177
              899 WRITE(IW, 8000)
     0178
            8000 FURMAT(1H1,////,T10,110('*');/,T10,110('0'),/,T10,110('*'),
OVNVA
                 1T10,7*0*!, T118,1*0*!, \lambda, T10,1*0*!, \lambda, T40,5(1*0!), 3x,
                 2 L U SN A R A O ',5('*0'),T118,'*0*',/,T10,'*0*',
                 3T118, '*0*')0179
                  WRITE(IW, 900) ILM(I), NJI(I), YNR(I)
     0180
              900 FORMAT(/,I10,110('*'),/,T10,110('D'),/,T10,110('*'),3(/,T10,'*U*',
```
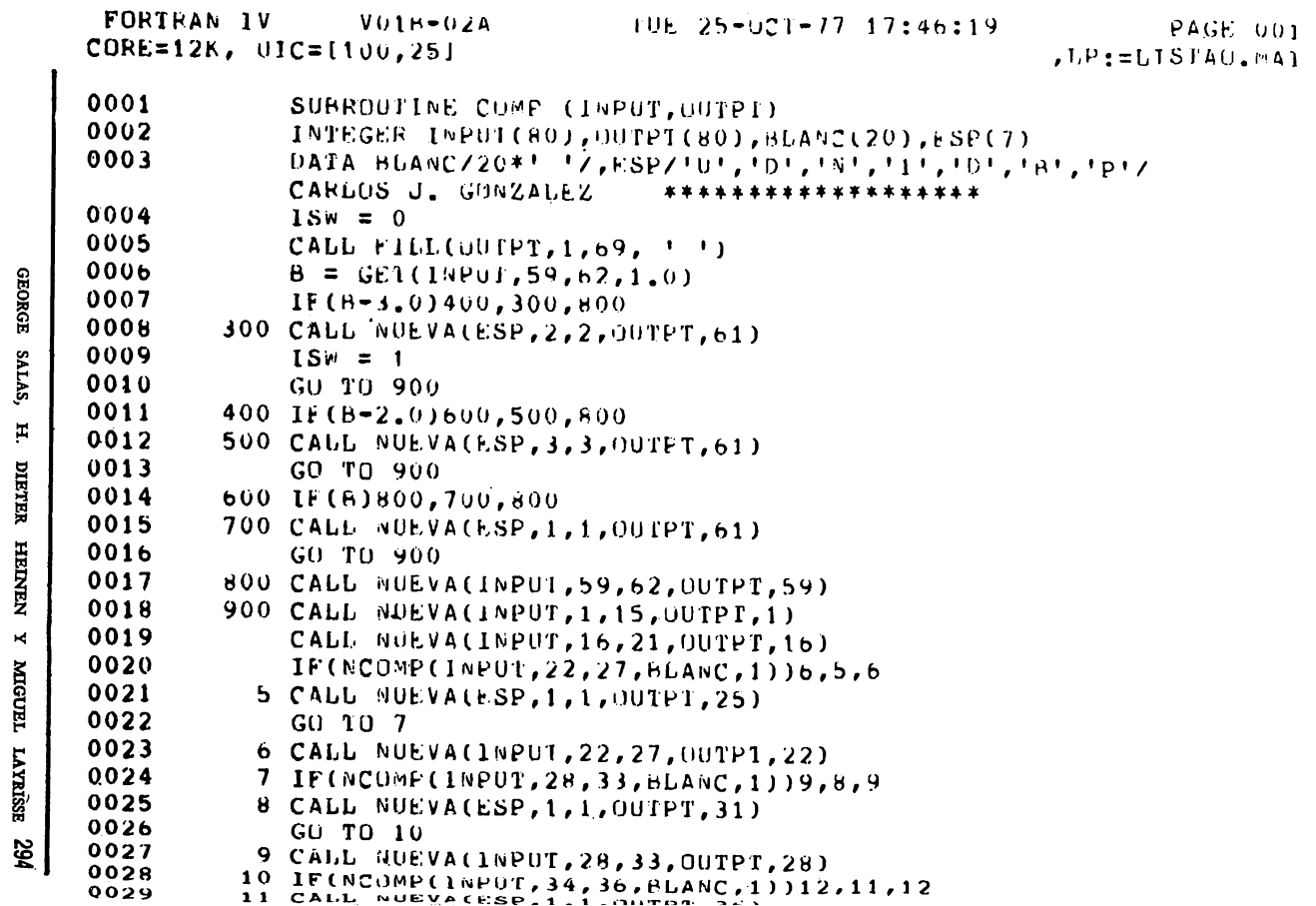

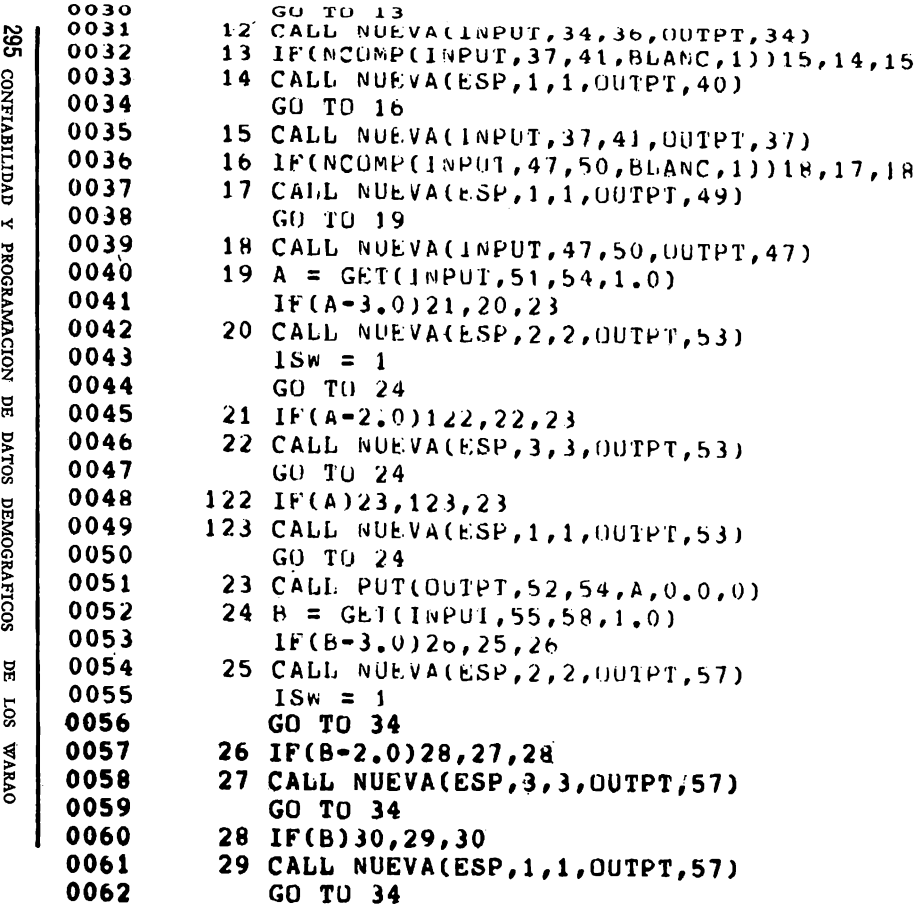

```
0063
               30 CALL PUT(OUTPT, 56, 58, 8, 0, 0, 0)
     0064
               34 IF(NCOMP(INPUT, 42, 46, BLANC, 1))142, 141, 142
     0065
             141 IF(ISW)143,134,143
     0066
             143 CALL NUEVA(ESP, 1, 1, OUTPT, 45)
     0067
                  GO TO 134
     0068
             142 IF( NCUMP(INPUT, 45, 45, BLANC, 1) ) 145, 144, 145
     0069
             144 CALL NUEVA(ESP, 5, 7, OUTPT, 44)
     0070
                  GO TO 134
     0071
             145 CALL NUEVA(INPUT, 42, 46, OUTPT, 42)
     0072
             134 RETURN
     0073
                  END
                                                                             PAGE 001
                       V01B=02ATUE 25-OCT-77 17:46:24
     FORTRAN IV
                                                                     .LP:=LISTAO.MAT
     CORE=12K, UIC=[100, 25]SUBROUTINE WRITE (IVEC.J)
     0001
     0002
                  DIMENSION IVEC(69)
                  N = 6400030004
                  If (J) 13, 8, 10005
               13 WRITE(5,23)
               23 FORMAT(1H .'ERROR')
     0006
     0007
                   RETURN
     00088 WR1TE(5,2) (IVEC(I), I=1, 15), (IVEC(I), I=16, N)
     0009
                2 FORMAT(1H, 2X, 15A1, T69, 54A1)
     0010
                  RETURN
     0011
                1 \text{ IF}(J-1) \quad 30,8,50012
                5 \text{ IF}(J-2) 30, 3, 19
     0013
                3 WRITE(5,6) (IVEC(I), I=1,15), (IVEC(I), I=16, N)
                6 FORMAT(1H, T8, '1', 1X, 15A1, T69, 54A1)
     0014
\frac{8}{36}0015
                   RETURN
     001519 \text{ IF} (J-3), 30, 4, 32
```
**GEORGE** 

SALAS,

 $\mathbb{H}$ 

DIETER

HEINEN

 $\star$ 

MIGUEL

**LAYRISSE** 

```
0018
                9 FORMAT(1H, T15, '2', 1X, 15A1, T69, 54A1)
     0019
                   RETURN
297
               32 \text{ IF}(J-4) 30,7,210020
                7 WRITE(5,11)(IVEC(1),1=1,15),(IVEC(1),1=16,N)
     0021
               11 FORMAT(1H, 122, '3', 1X, 15A1, T69, 54A1)
     0022
                   RETURN
     0023
               21 \text{ IF}(J-5) 30,10,28
     0024
               10 WRITE(5,33)(IVEC(I),1=1,15),(IVEC(I),1=16,N)
     0025
               33 FORMAT(1H, T29, '4', 1X, 15A1, T69, 54A1)
     0026
Ņ
               28 IF(J-6) 30,12,260027
PROGRAMACION
               12 WRITE(5,17)(IVEC(I), I=1,15), (IVEC(I), I=16, N)
     0028
               17 FORMAT(1H, T36, '5', 1X, 15A1, T69, 54A1)
     0029
               26 IF(J=7) 30,16,250030
               16 WRITE(5,20)(IVEC(1), I=1,15), (IVEC(I), I=16, N)
     0031
               20 FORMAT(1H, 143, '6', 1X, 15A1, 169, 54A1)
     0032
     0033
               25 \text{ IF}(J-8) 30,18,18DE
               18 wRITE(5,22)(IVEC(I), I=1,15), (IVEC(I), I=16, N)
     0034
DATOS DEMOGRAFICOS
               22 FORMAC(1H, T50, '7', 1X, 15A1, T69, 54A1)
     0035
               30 RETURN
     0036END
     0037
     FORTRAN 1V
                                          TUE 25-OCT-77 17:46:27
                                                                              PAGE 001
                       V018-02A
     CORE=12K, UIC=[100,25]
                                                                       , LP: = LISTAO. MAT
BЕ
     0001
                   SUBROUTINE HERMA(IDD, IHH)
20S
     0002
                   INTEGER FLAG(1630), ORDEN(1630)
     0003
                   COMMON II, KK, ID(1630), IP(1630), IM(1630), FLAG, ORDEN
WARAO
     0004
                   IF( 10D ) 9.9.70005
                 7 DO 1 K=1, KK
     0006
                   IF( 100 - 10(k) ) 1,2,1
     00072 IF( IM(K) ) 9,9,8
     0008
                 8 DO 4 L=1, KK
```
CONFIABILIDAD

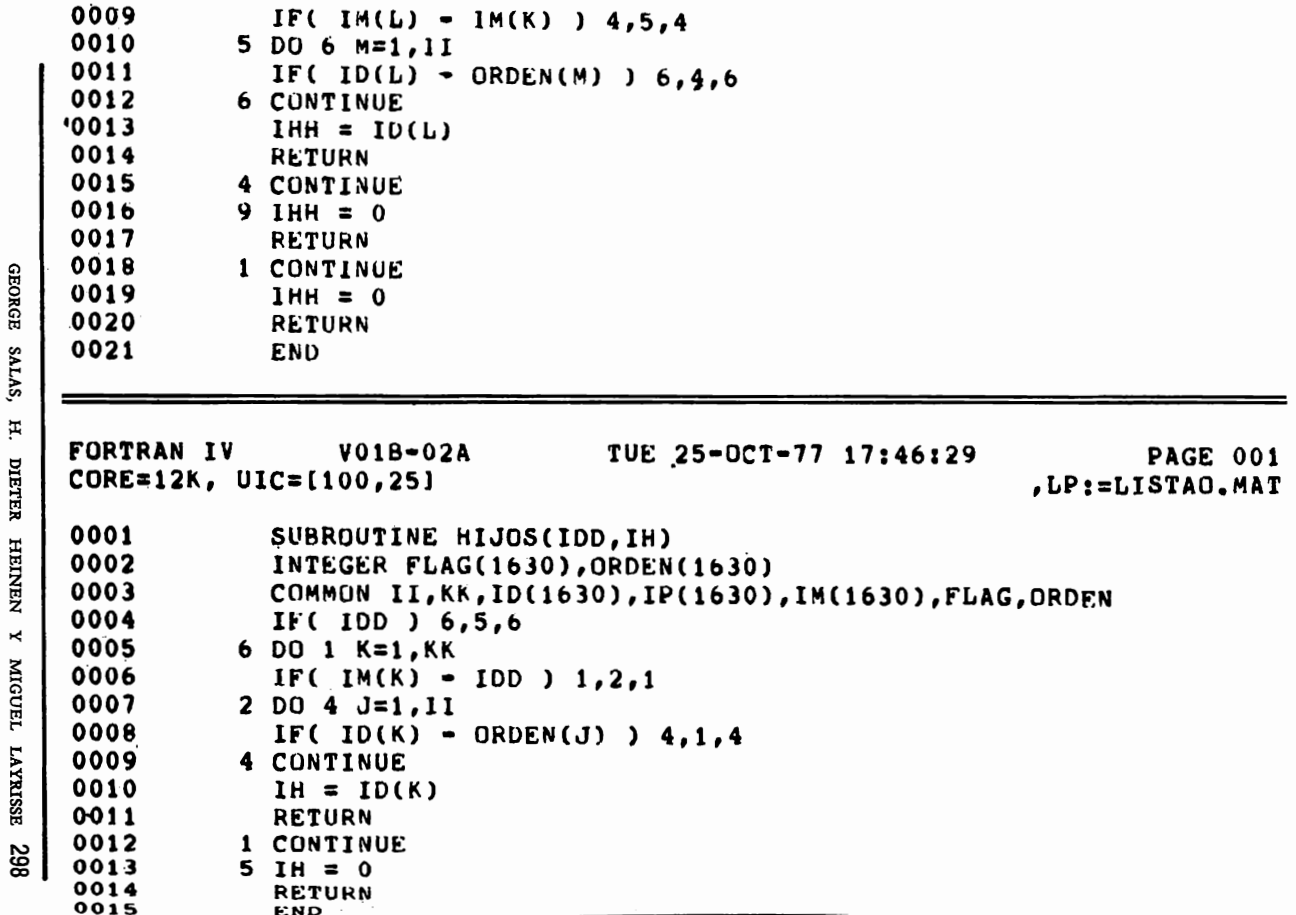

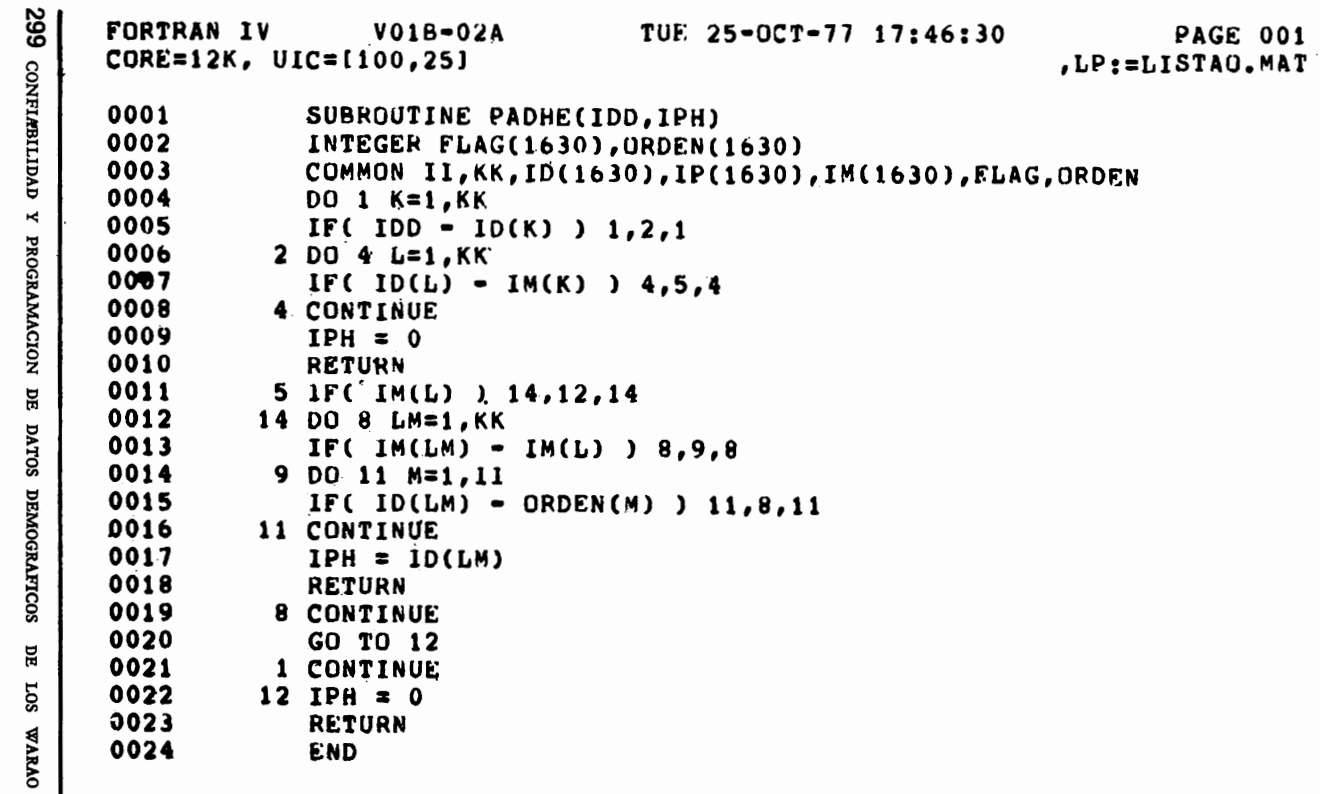

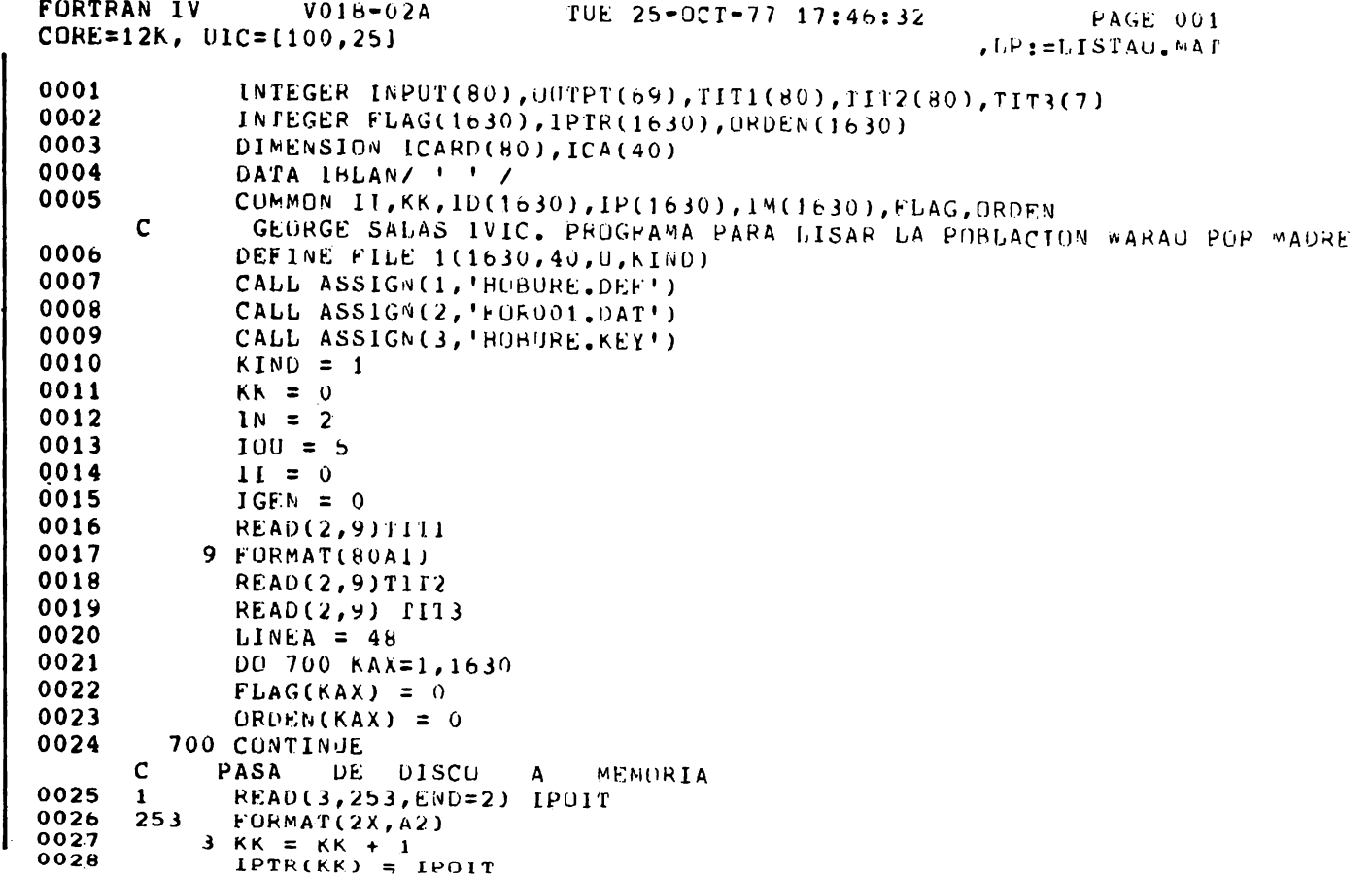

GEORGE SALAS, H. DIETER HEINEN Y MIGUEL LAYRISSE 300

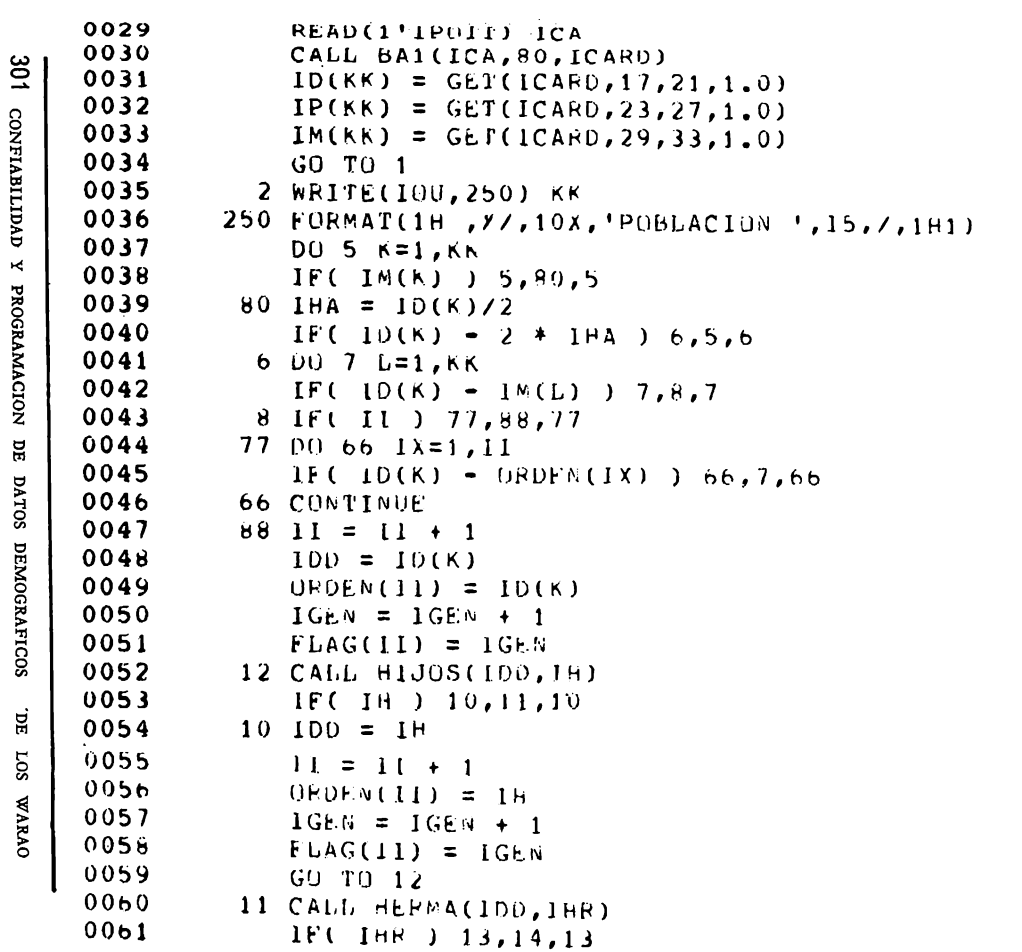

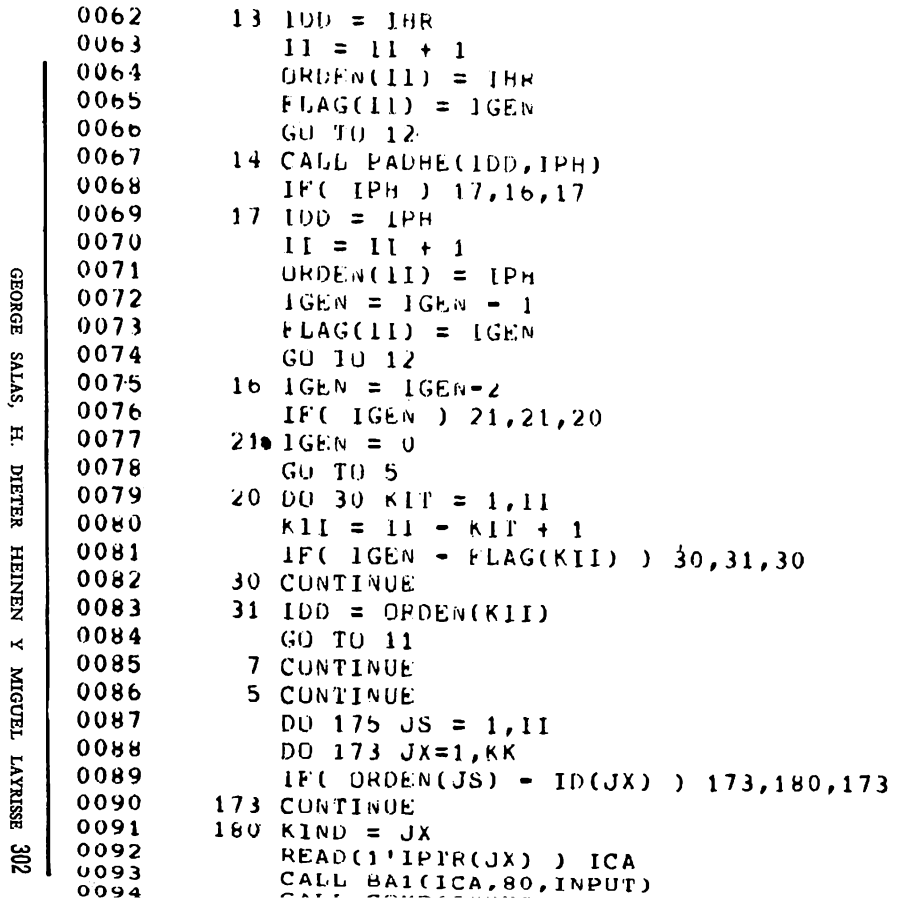

```
UV 96
               35 WKITE(5,199)
303 сометавитивъ у рюскамастом
     0097
              199 FORMAI(1H, T8, '1', T15, '2', T22, '3', T29, '4', T36, '5', T43, '6', T50, '7')
     0098
                   WRITE(5,200)TIT1
     0099
              200 FURMAT(1H1, 80A1, 7)
     0100
                   WRITE(5,201)TIT2,TIT3
     0101201 FURMAT(1H, 27X, 80A1, 7A1, 7)
     0102
                   WRITE(5,199)
     0103LINEA = 0010426 CALL WRITE(OUTPT.FLAG(JS) )
     0105
                  WRITE(100,106)
     0106
                  LINEA = LINEA + 20107
              175 CONTINUE
     0108
                  WRITE(100,900)
     0109
              900 FORMAI(1H1)
DE DATOS DEMOGRAFICOS
     0110
              106 FORMAT(1H)
    0111
                  DO 100 K1 = 1, KK
    0112
                  DQ 101 K2=1, II0113
                  IF( ID(K1) - ORDEN(K2) ) 101,100,101
    0114
              101 CONTINUE
    0115
                  KINO = K10116
                  READT1'IPTR(K1) ) ICA
    0117'CALL BAI(ICA, 80, INPUT)
    0118
                  CALL COMP(INPUT, OUTPT)
'nЕ
    0119
                  CALL WRITE(OUTPT, 1)
    0120
                  WRITE(IOU, 106)
202
    0121
              100 CONTINUE
WARAO
    0122
                  CALL EXIT
    0123
                  END
```
#### **RESUMEN**

Este artículo describe la metodología empleada en el campo, para recoger los datos demográficos Warao, codificarlos y procesarlos. A continuación hacemos una estimación del margen de error de los datos presentados. Finalmente describimos los diferentes programas computacionales empleados.

#### ABSTRACT

This article describes the fieldwork methodology used in collecting and processing Warao demographic data in the respective listings, and the coding system employed. An estimate of the margin of error in the data presented follows. Finally a description of the different computer programs used to analyze the demographic material is given.

#### **BIBLIOGRAFIA**

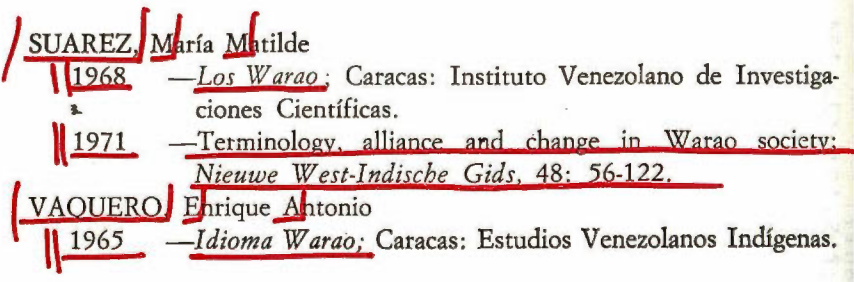